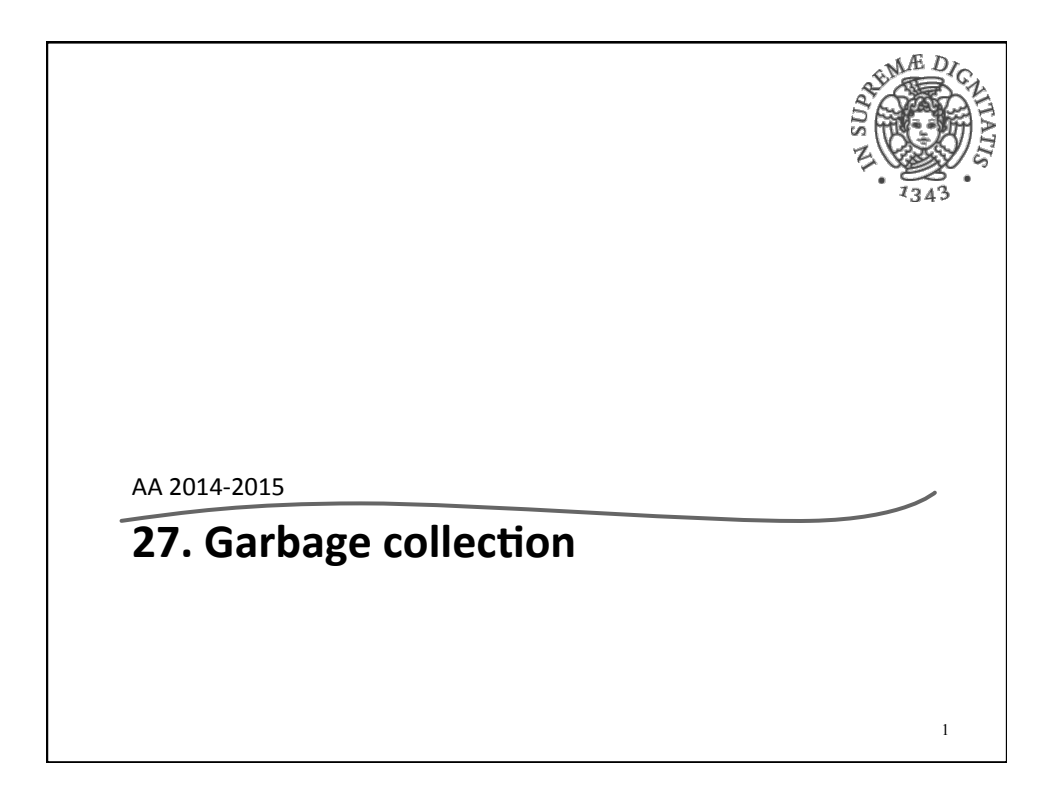

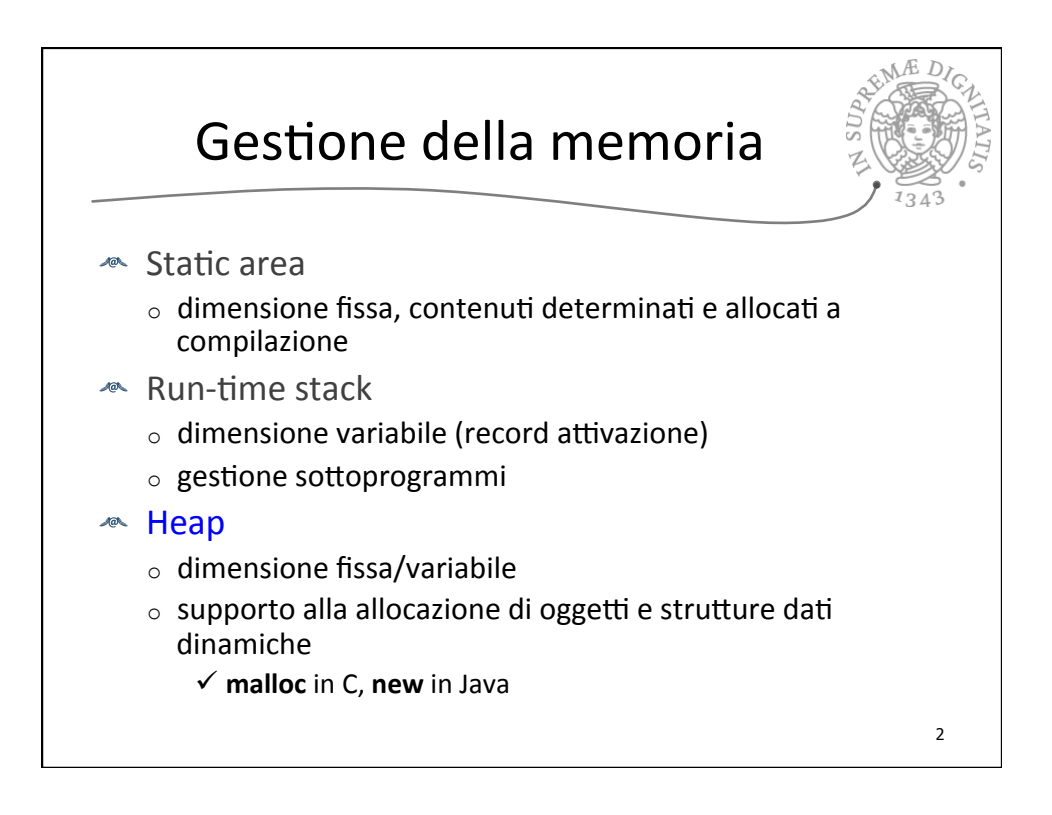

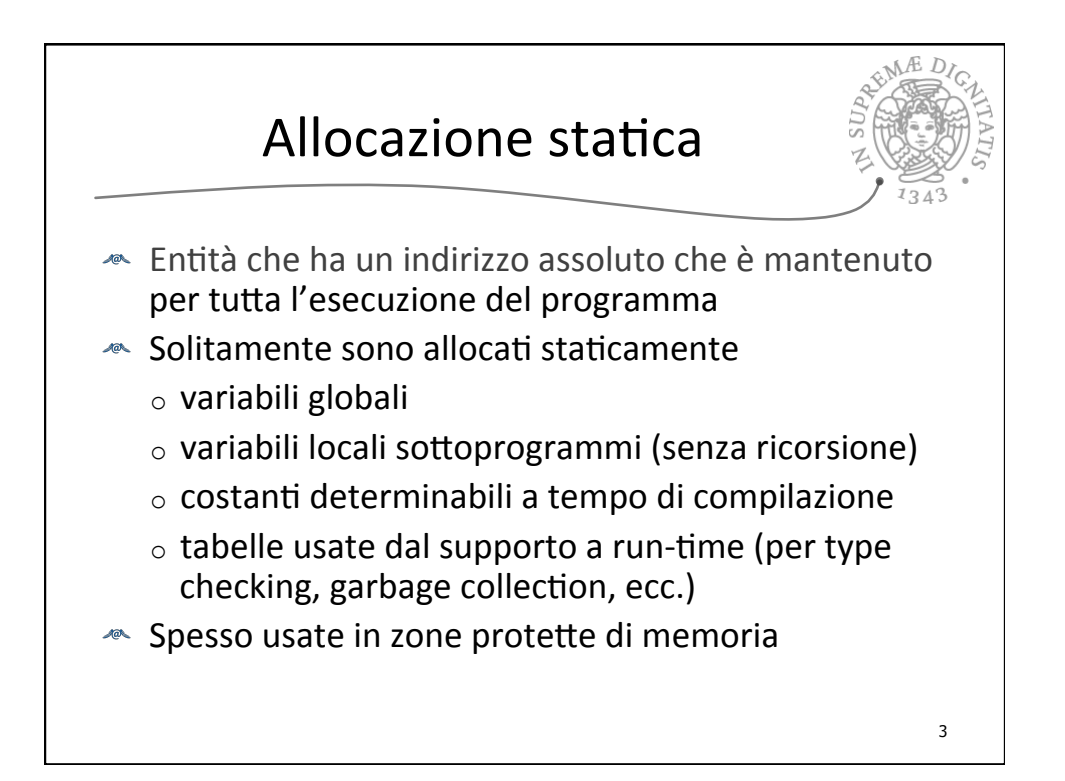

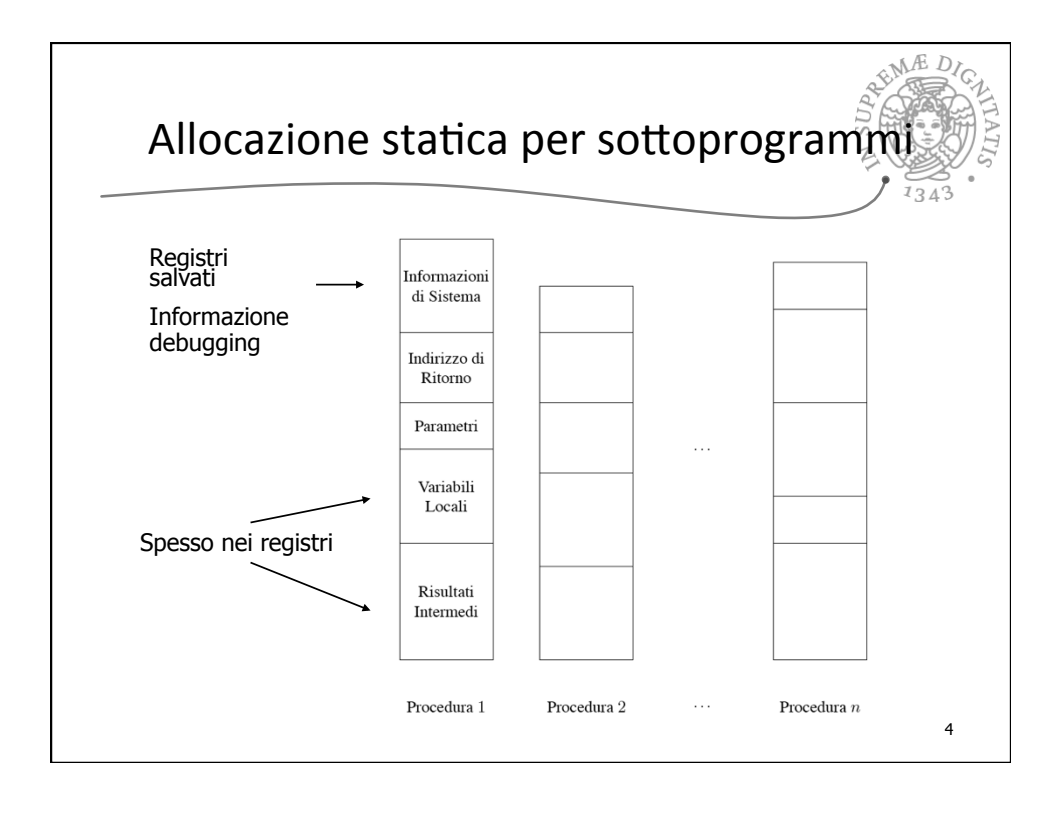

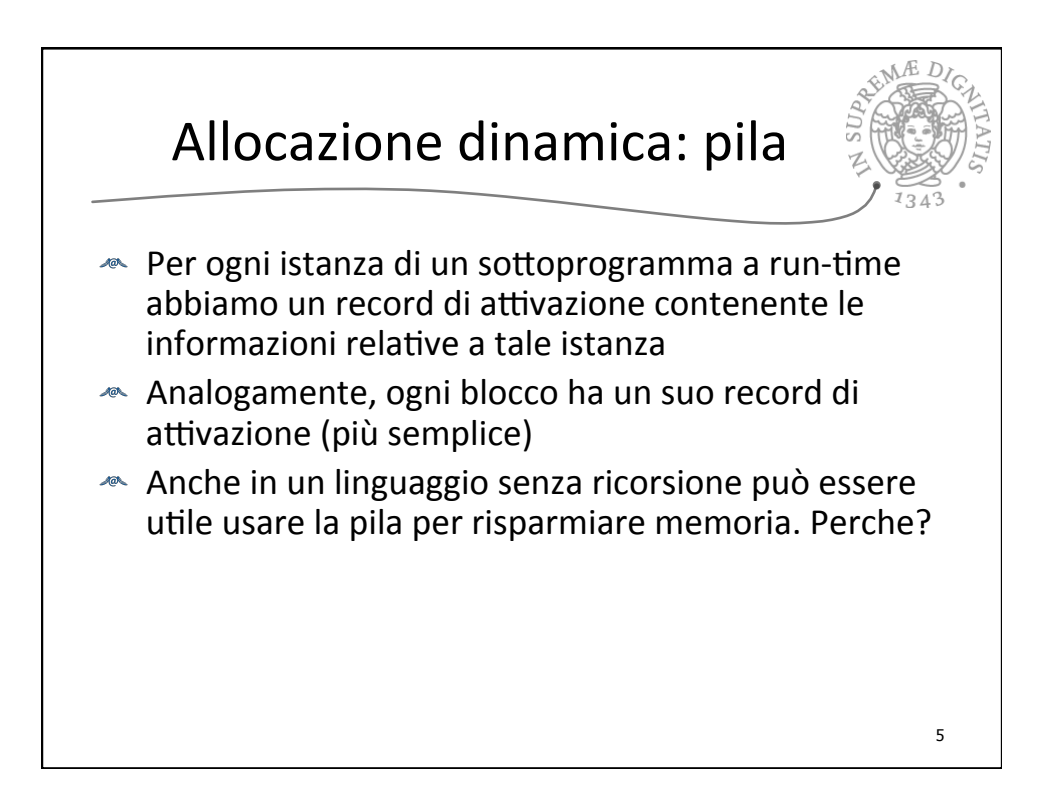

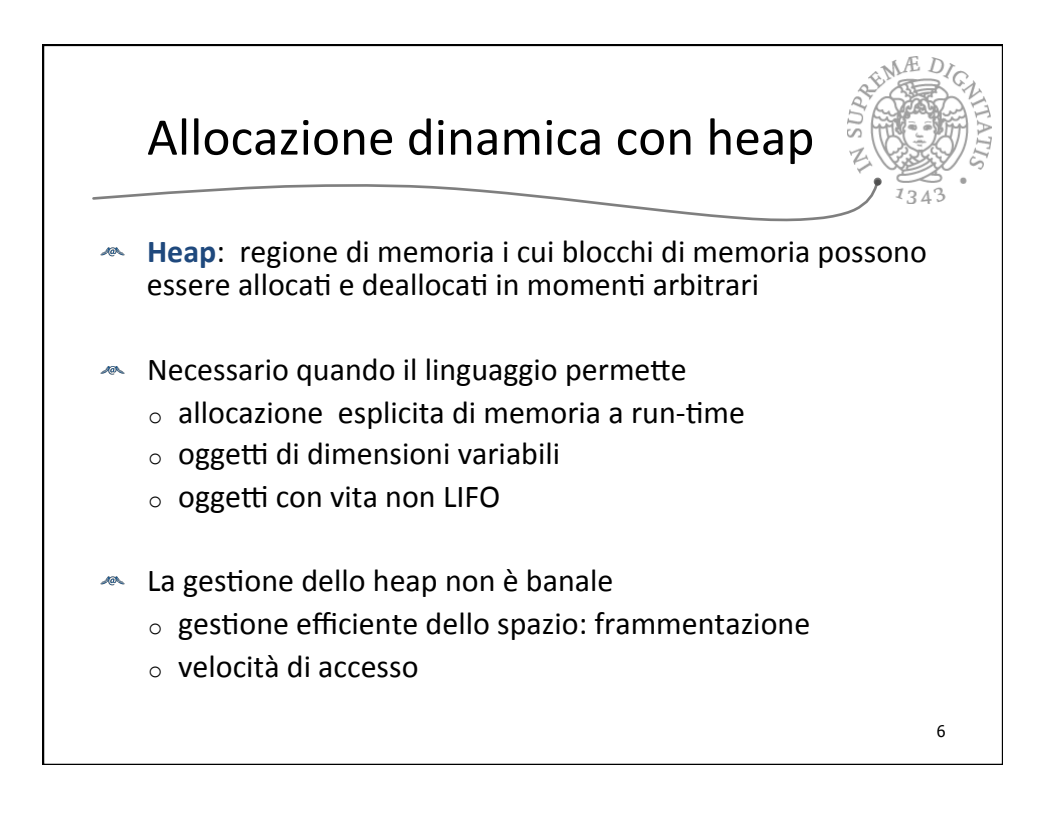

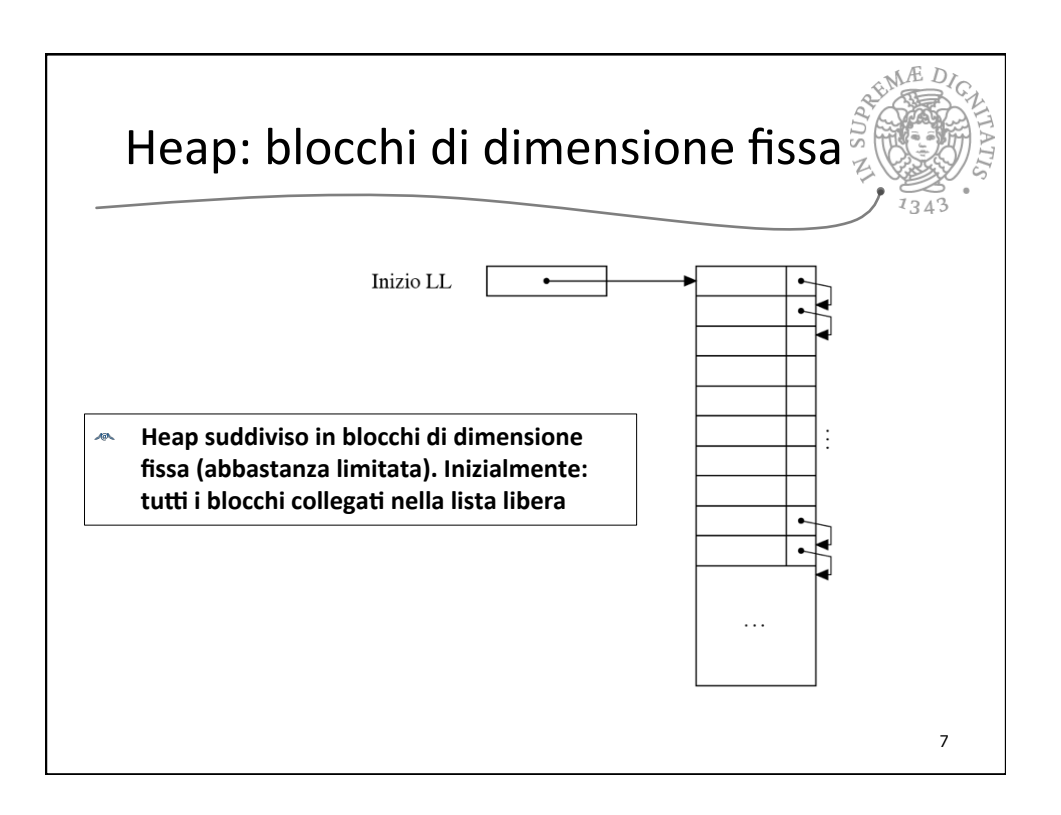

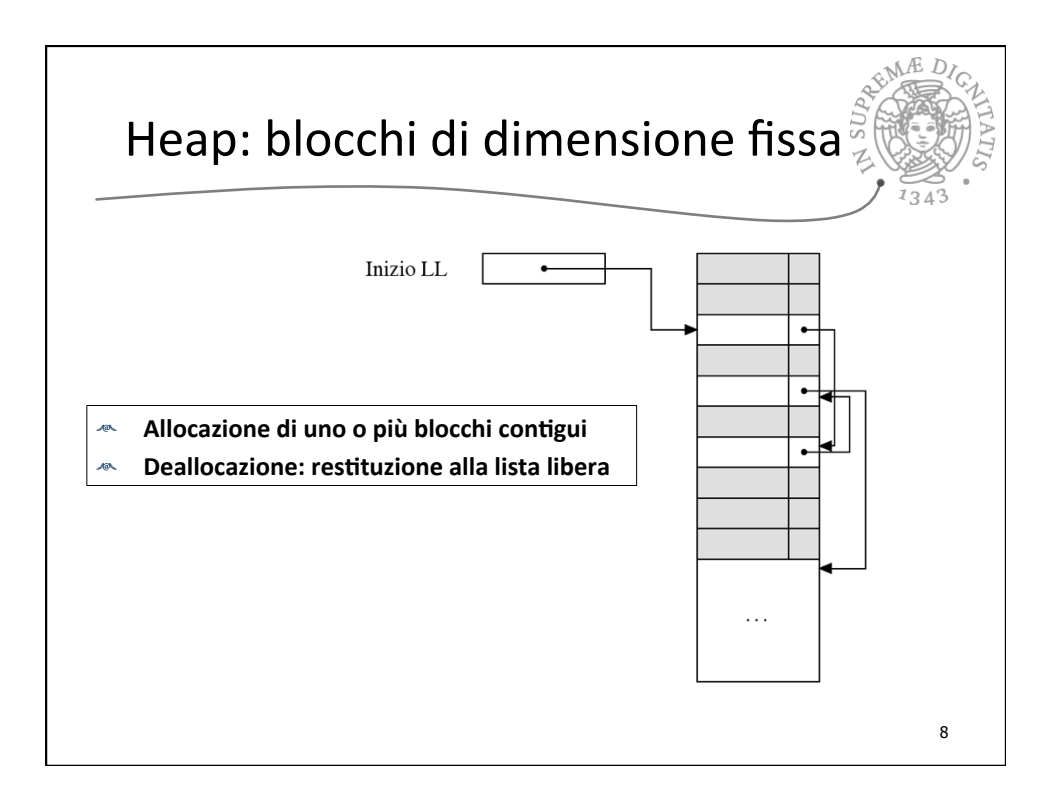

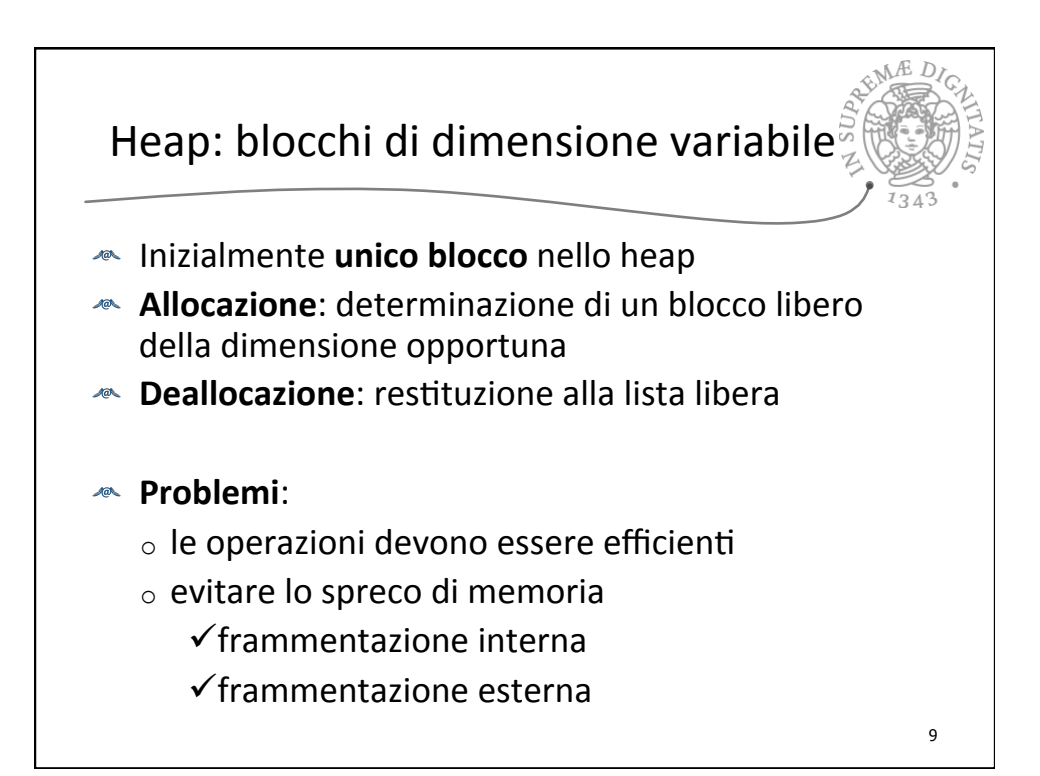

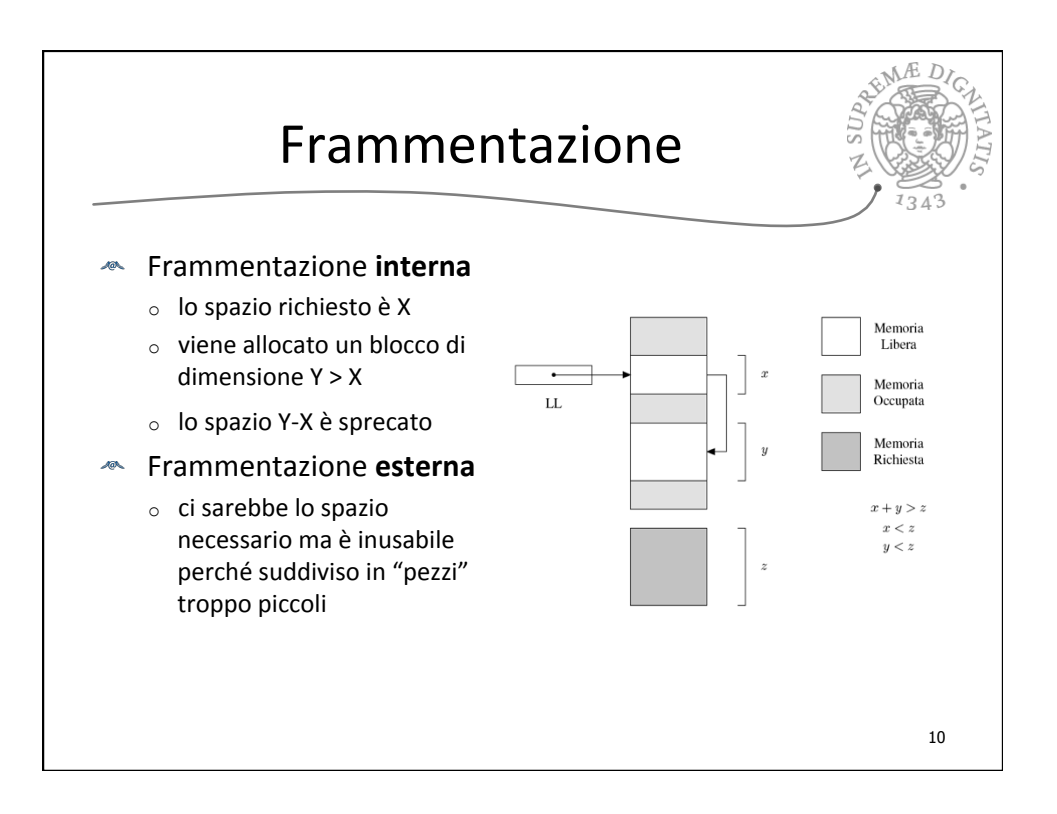

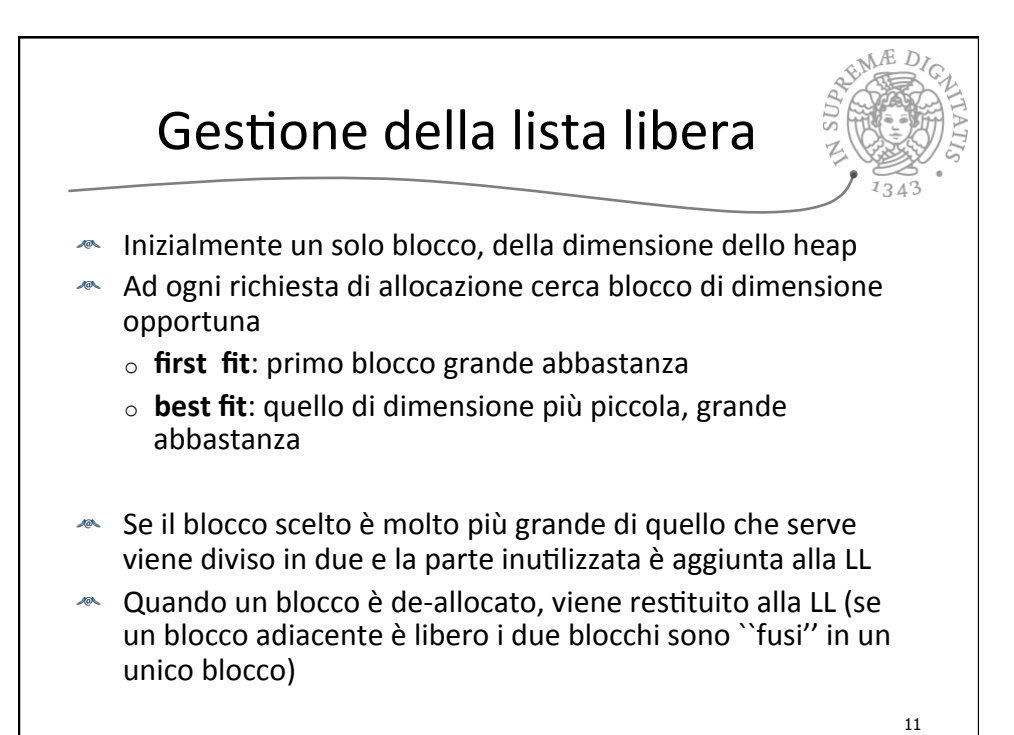

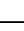

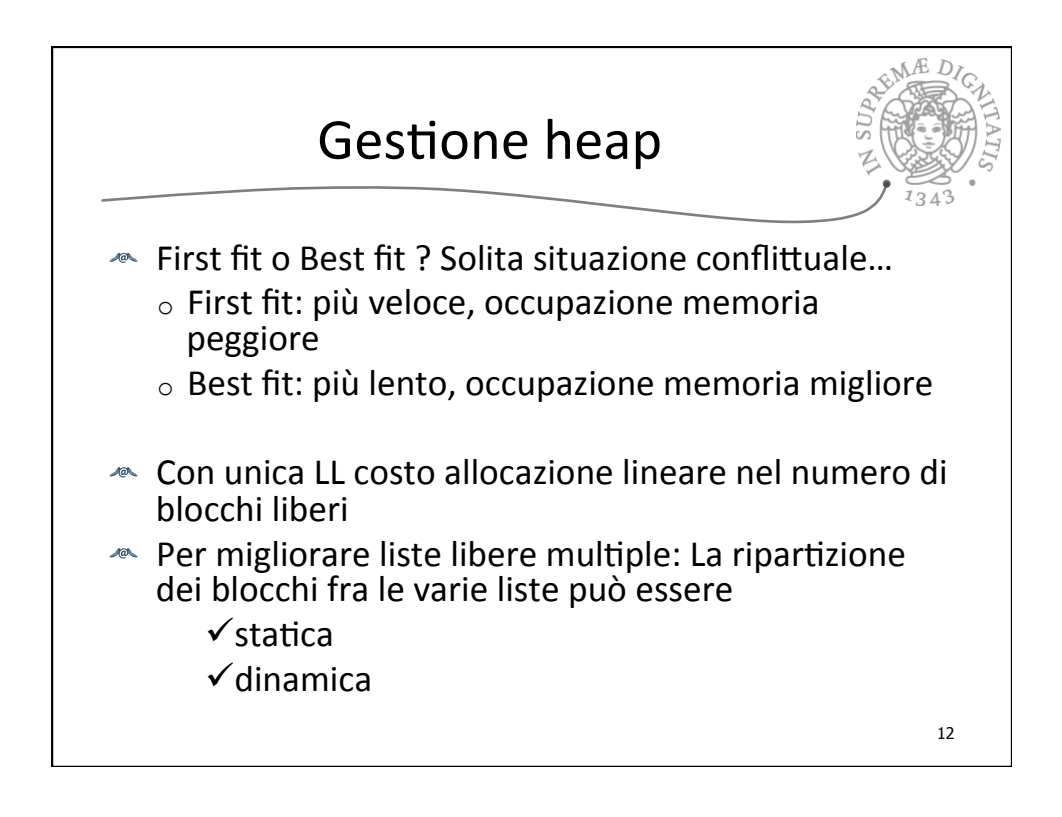

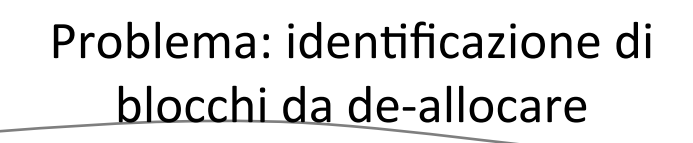

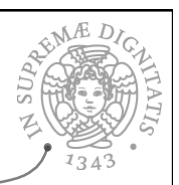

- $\sim$  Nella LL vanno reinseriti i blocchi da de-allocare
- $\triangle$  Come vengono individuati?
	- o linguaggi con de-allocazione esplicita (tipo free): se **p** punta a struttura dati, free p de-alloca la memoria che contiene la struttura
	- $\circ$  linguaggi senza de-allocazione esplicita: una porzione di memoria è recuperabile se non è più raggiungibile "in nessun modo"
- $\bullet$  Il primo meccanismo è più semplice, ma lascia la responsabilità al programmatore, e può causare errori (*dangling pointer*)
- $\triangleq$  Il secondo meccanismo richiede un opportuno modello della memoria per definire "raggiungibilità"

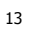

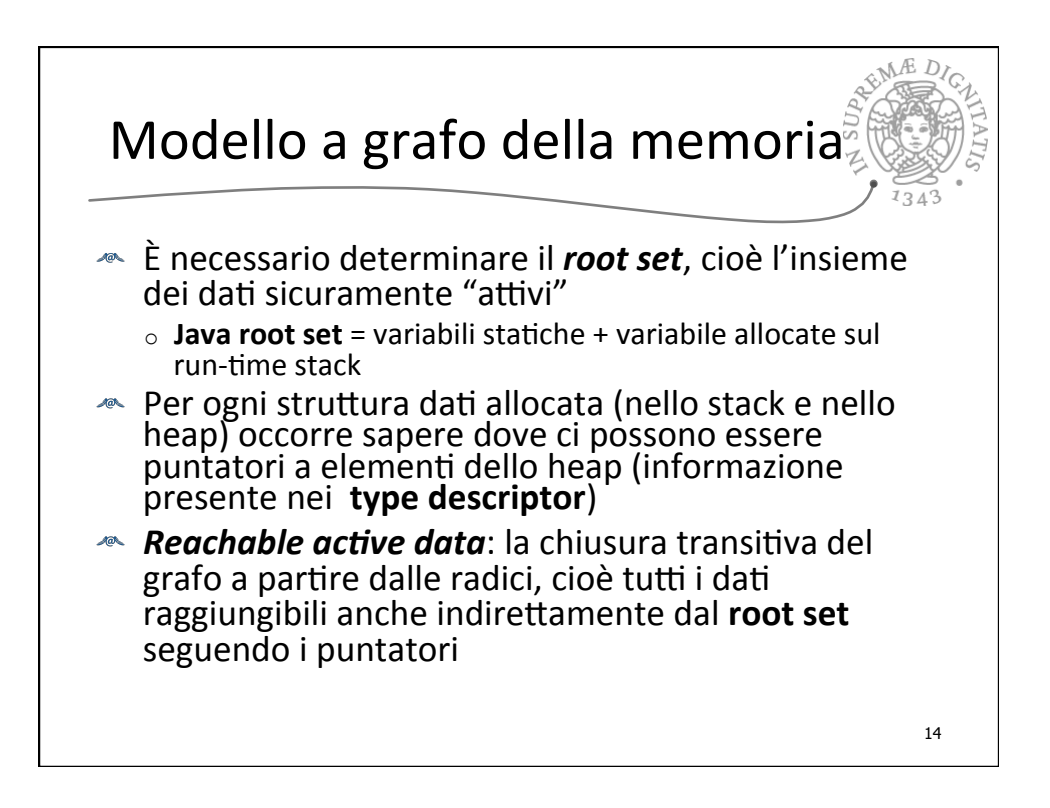

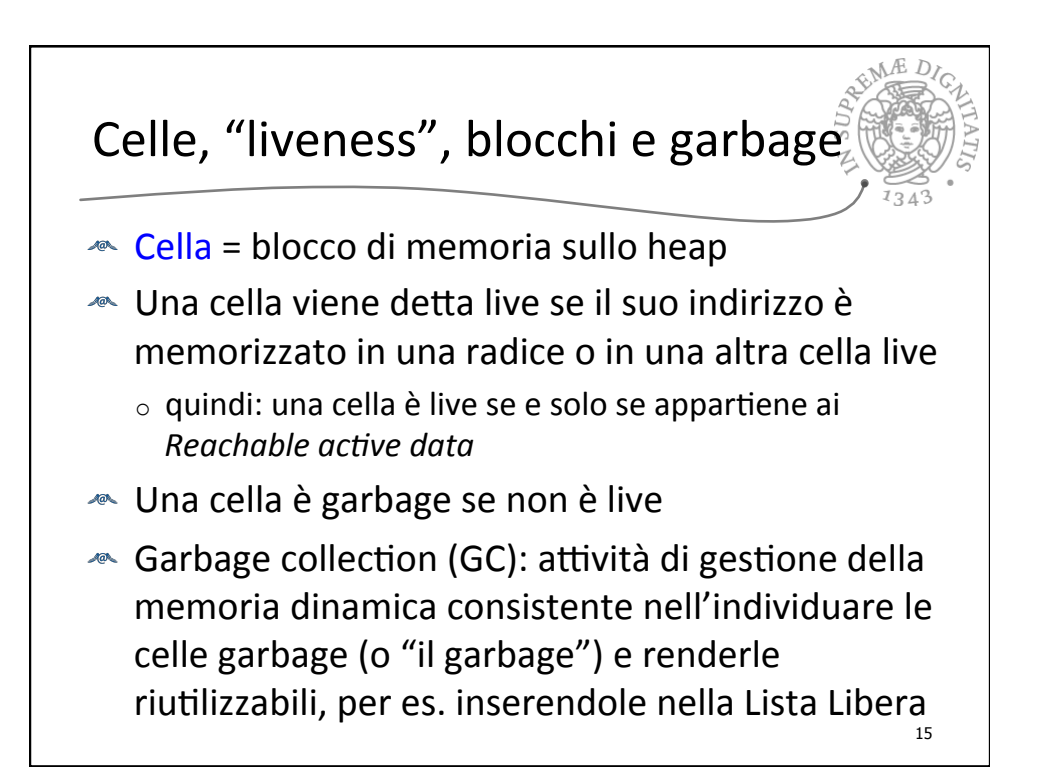

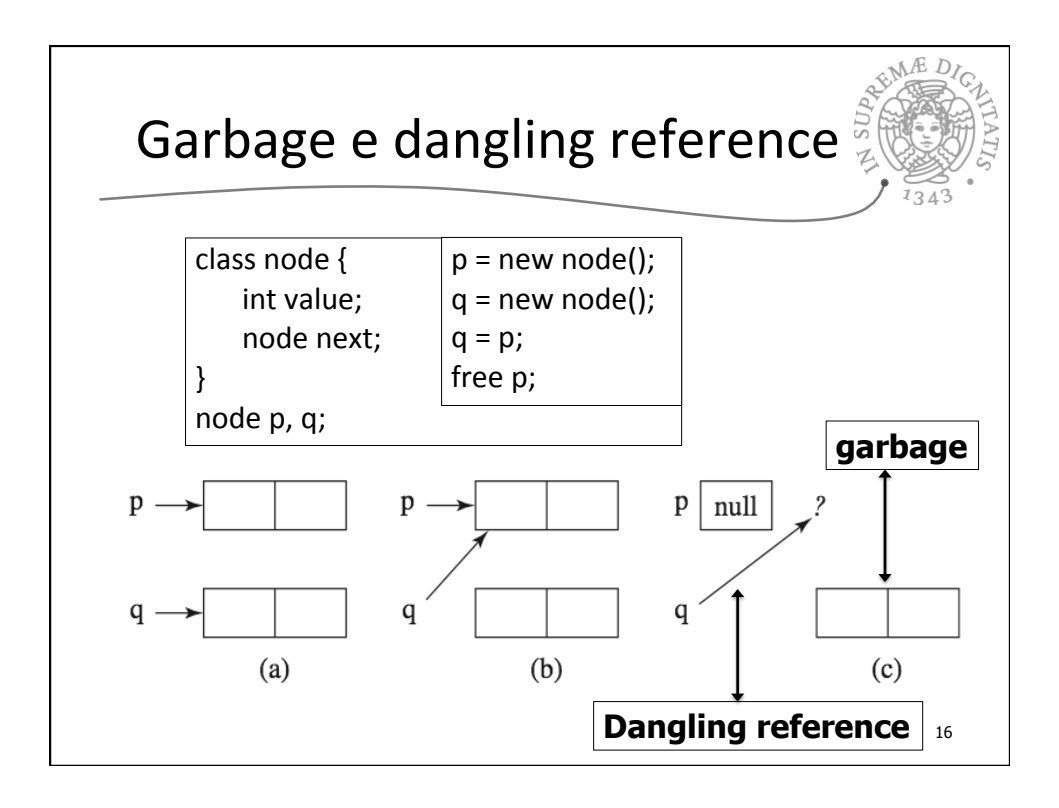

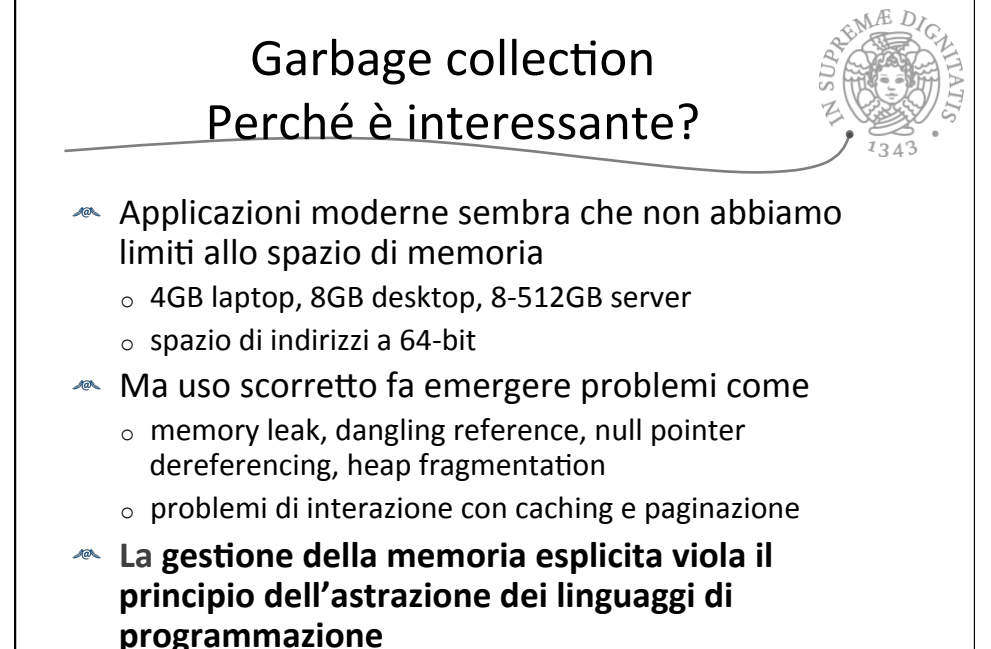

17

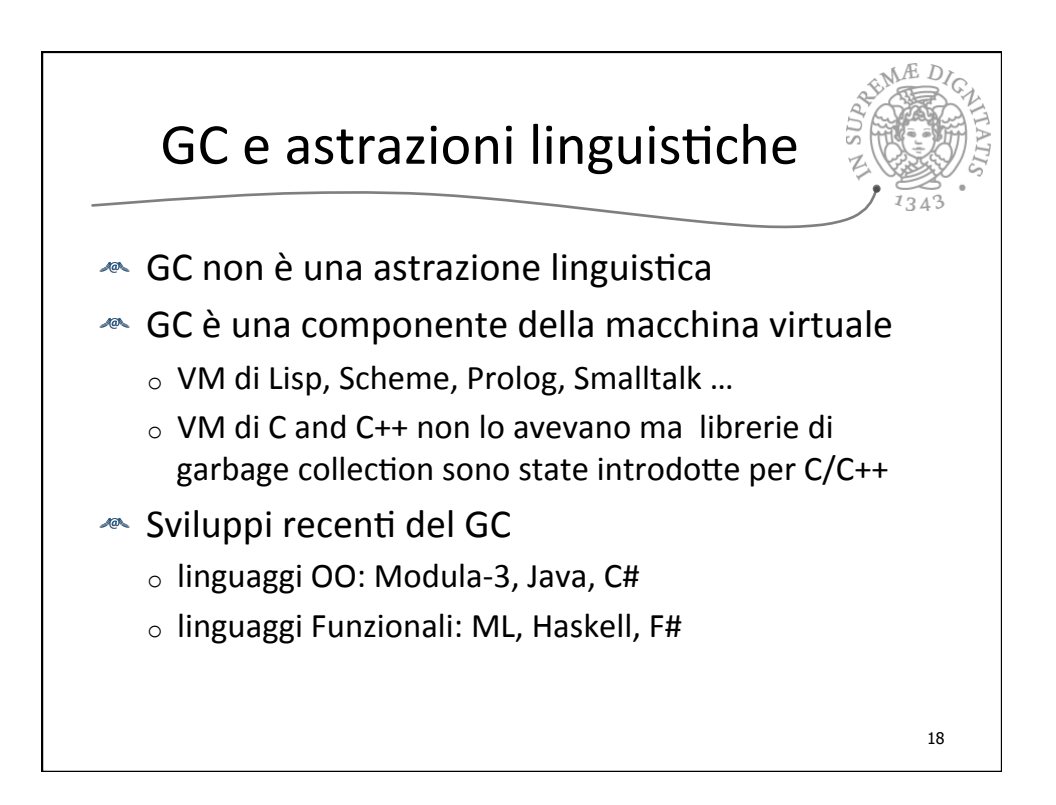

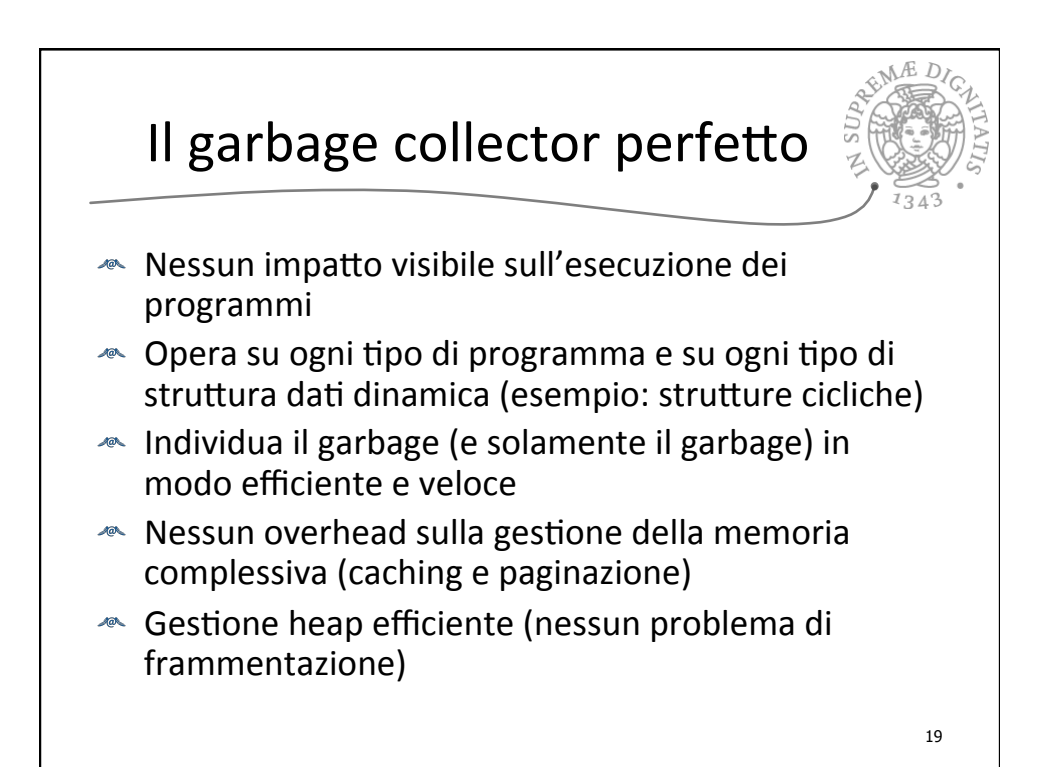

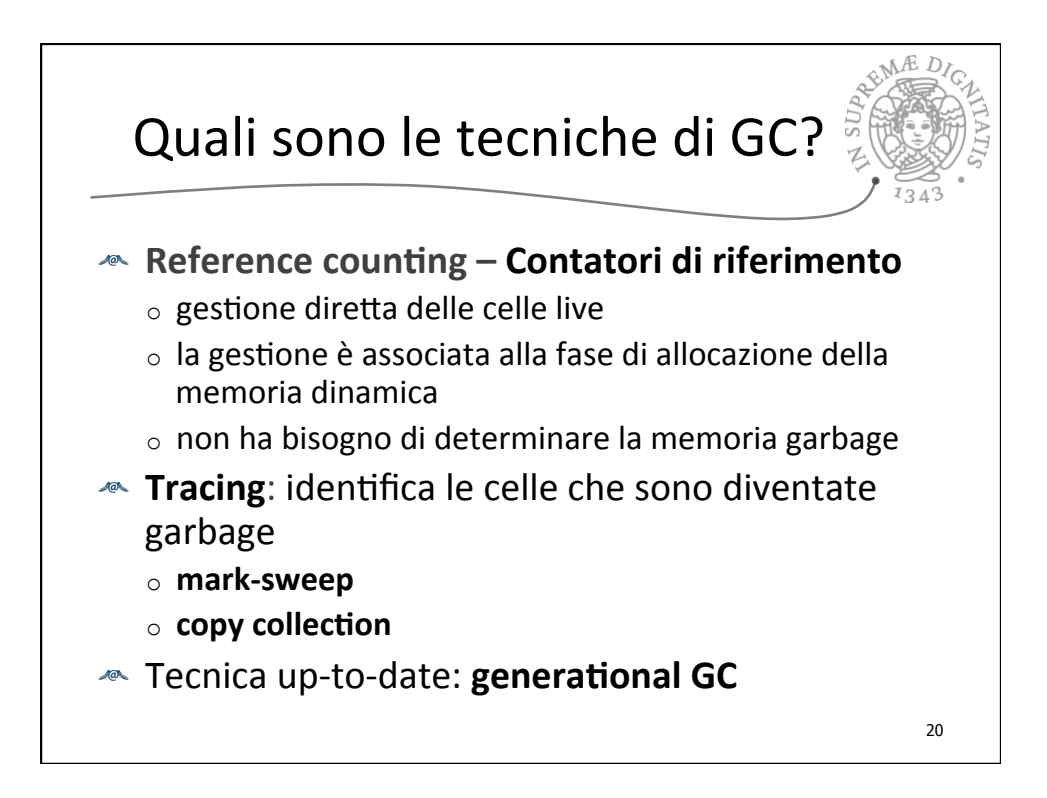

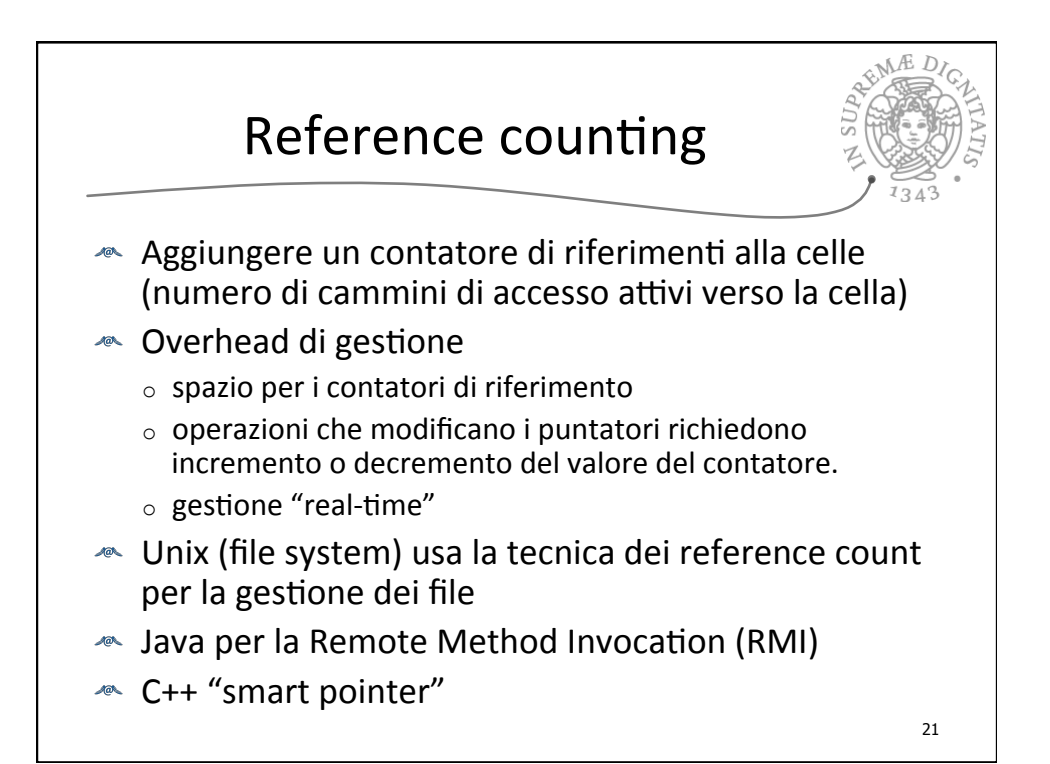

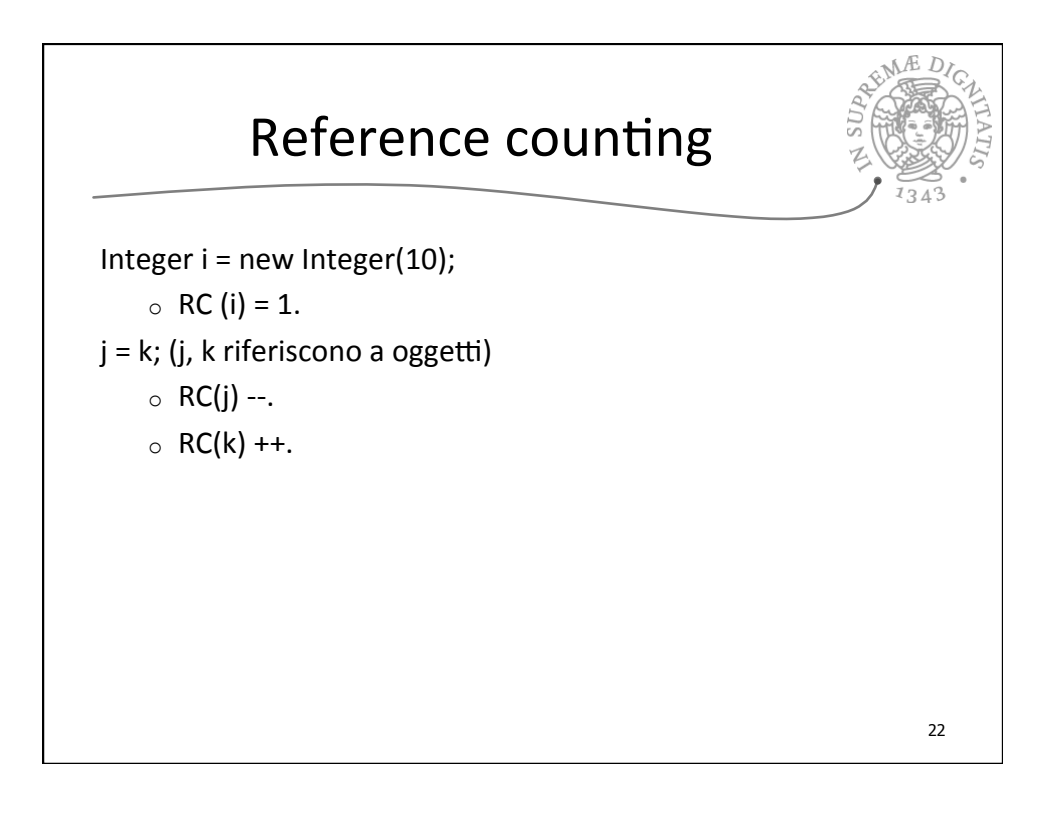

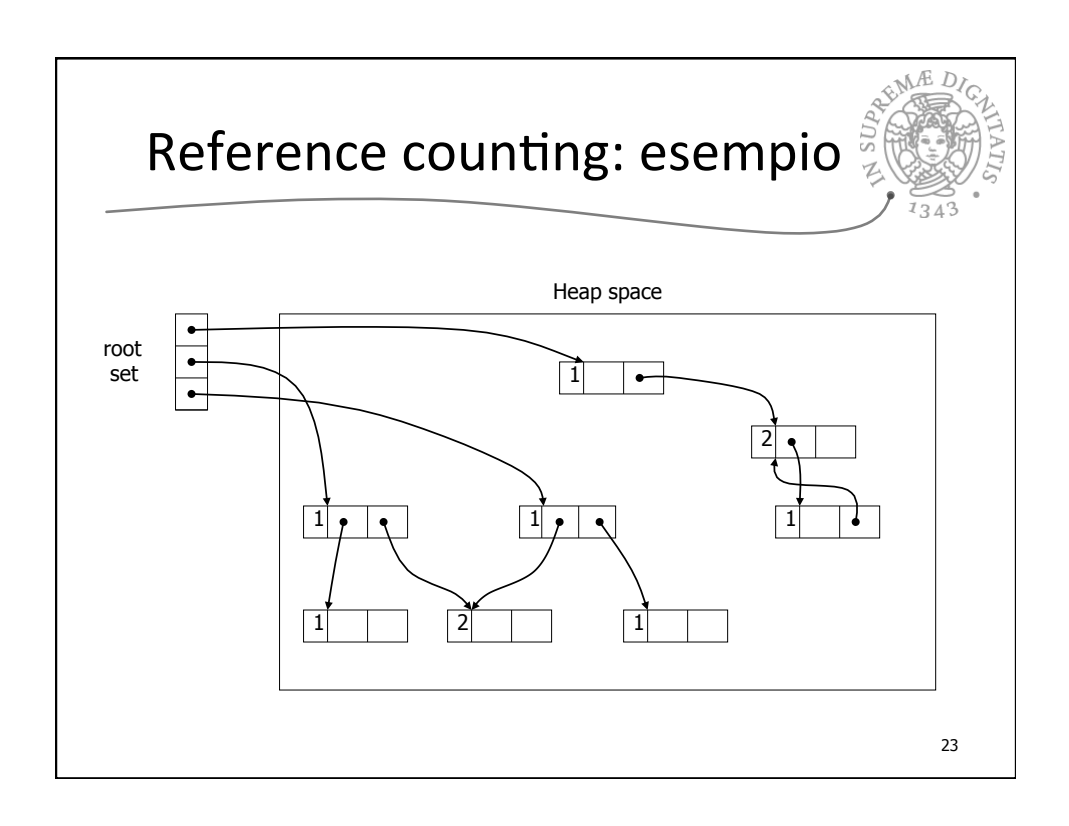

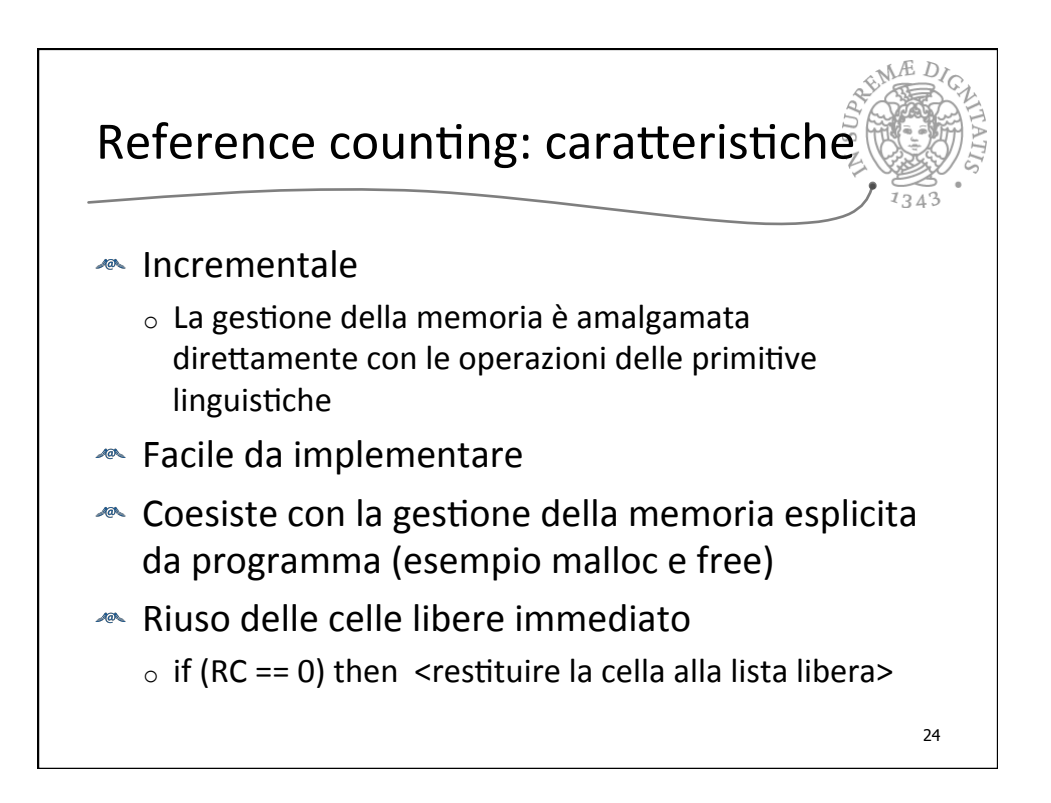

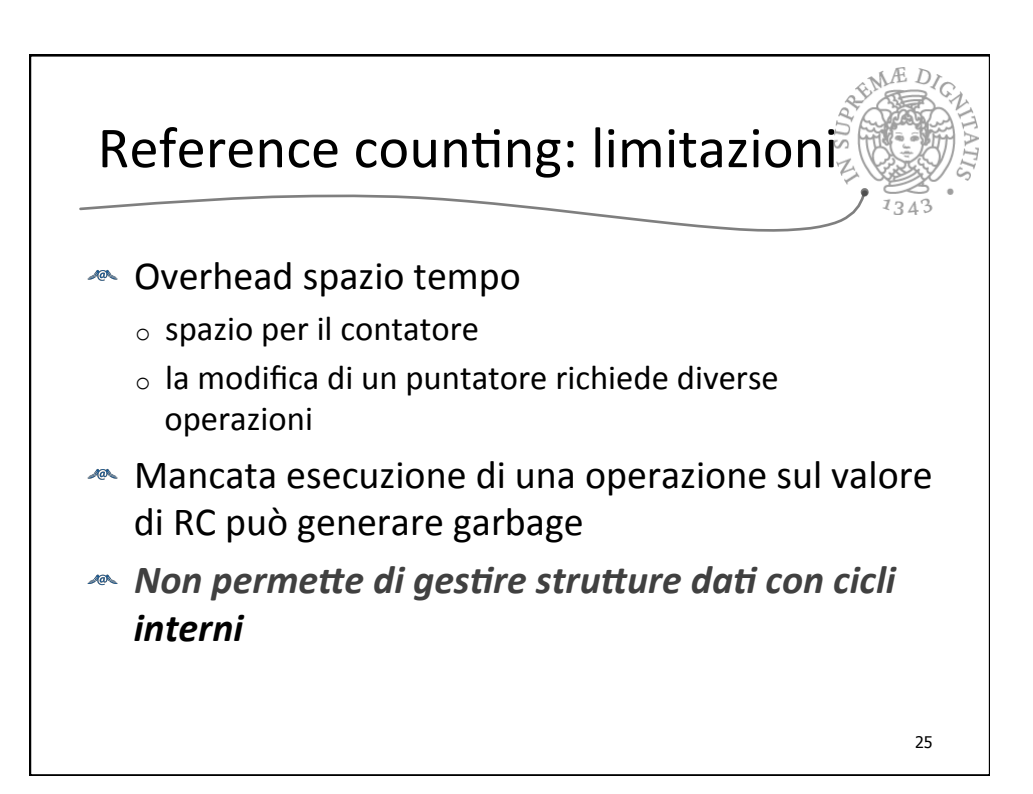

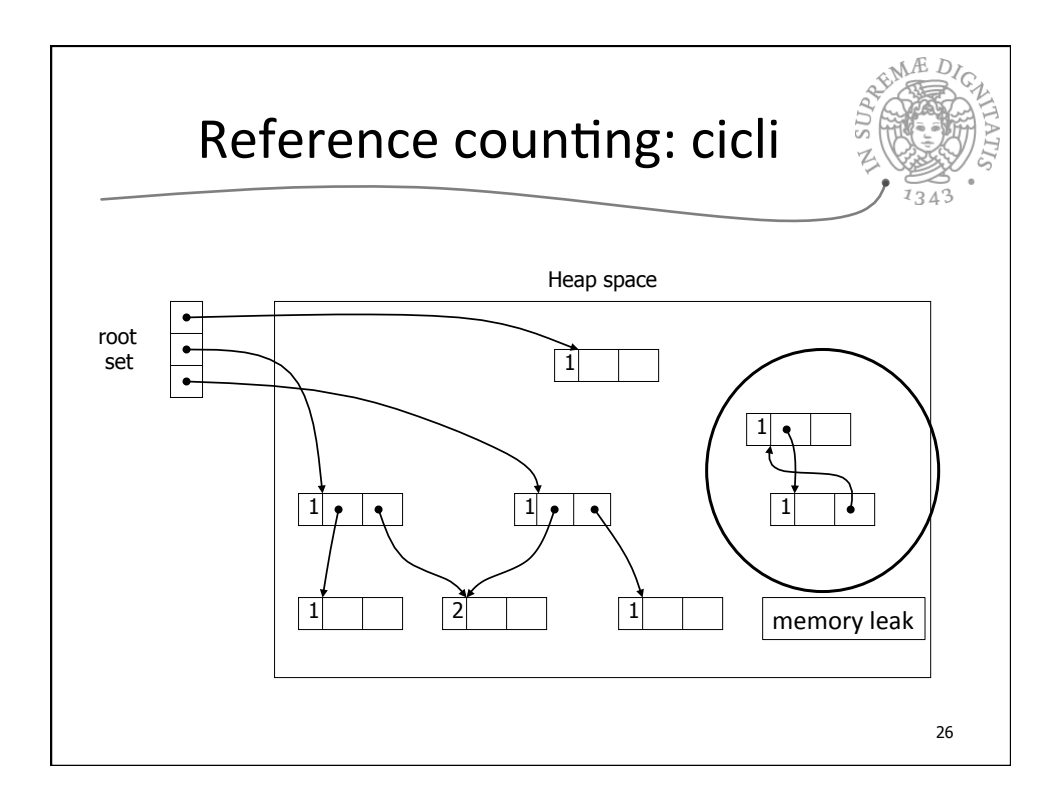

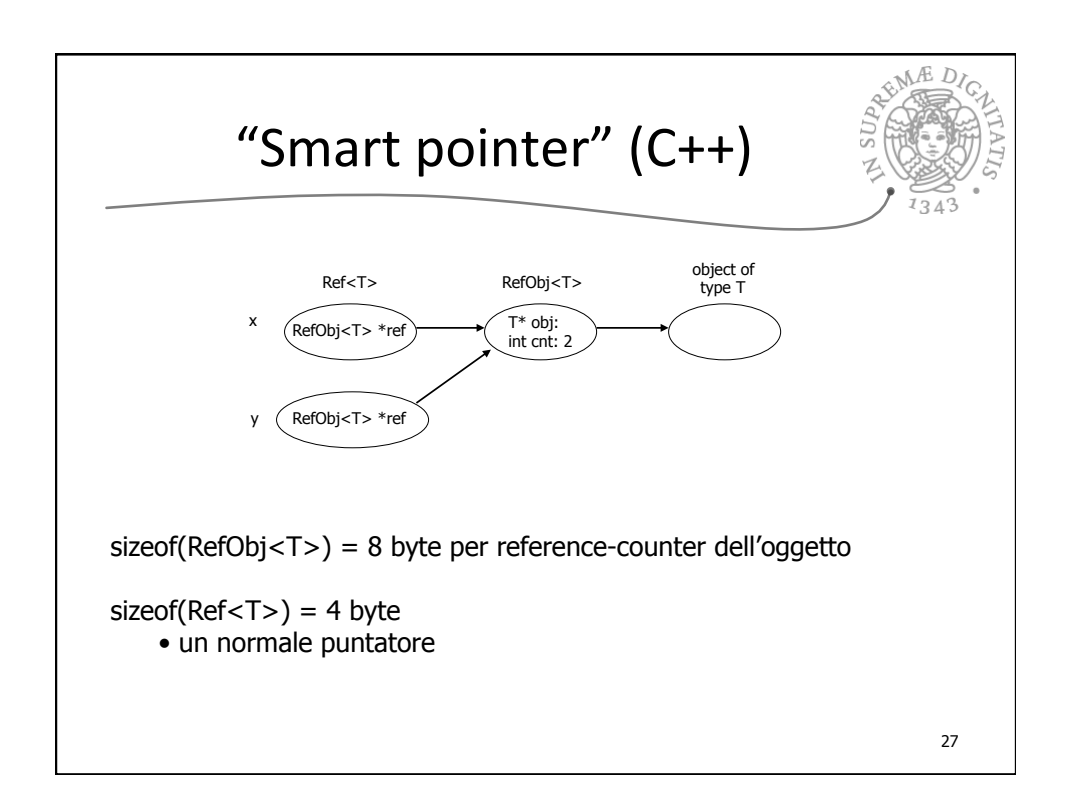

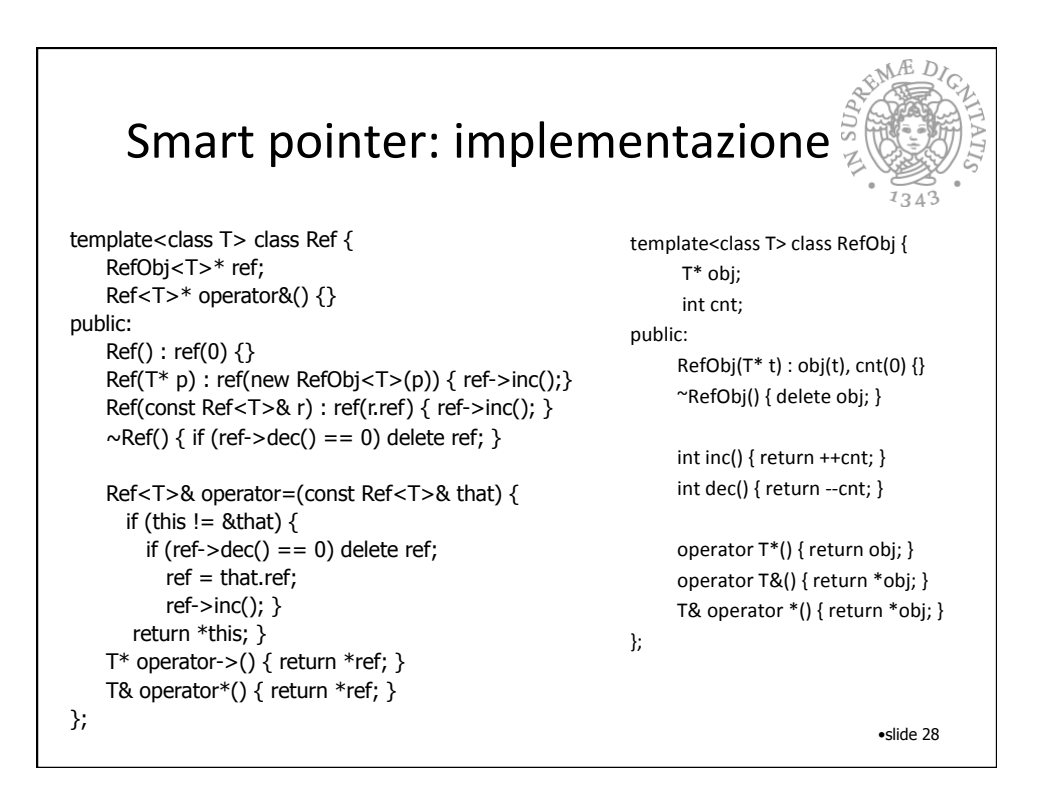

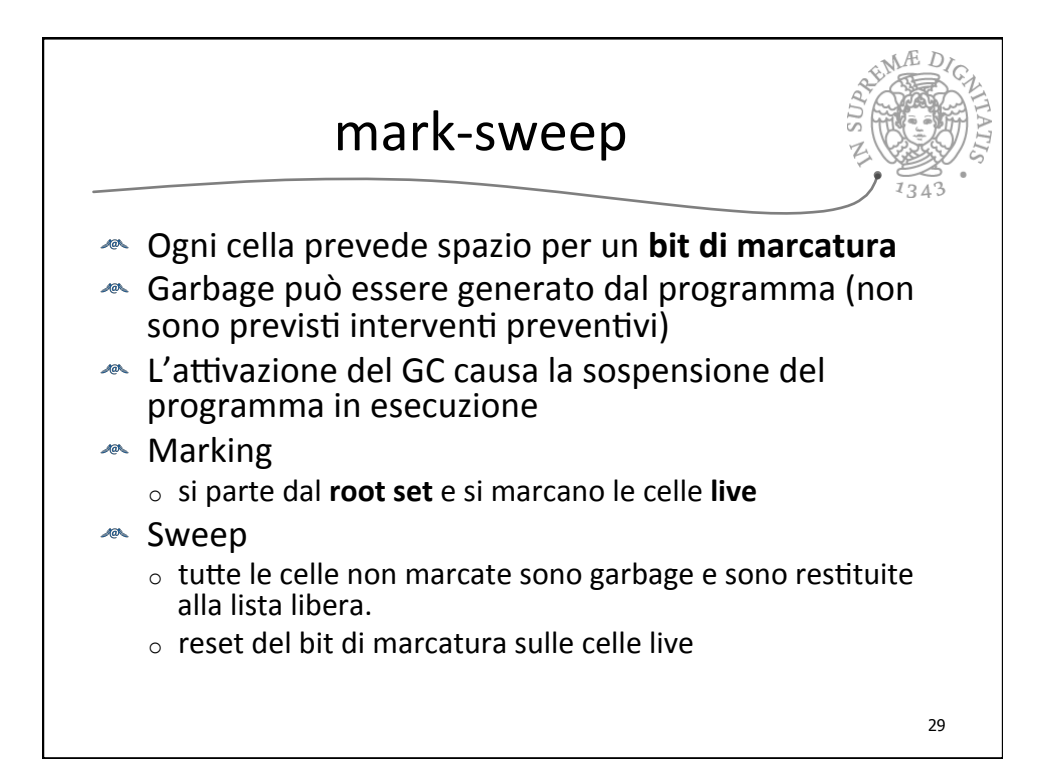

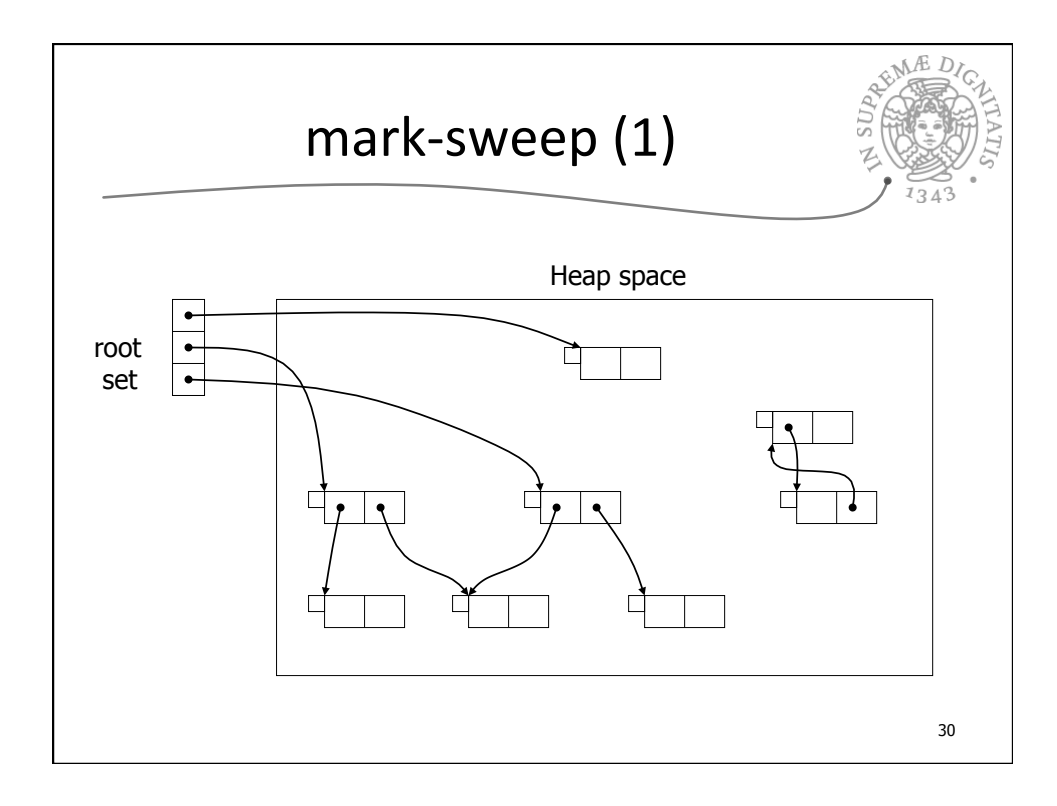

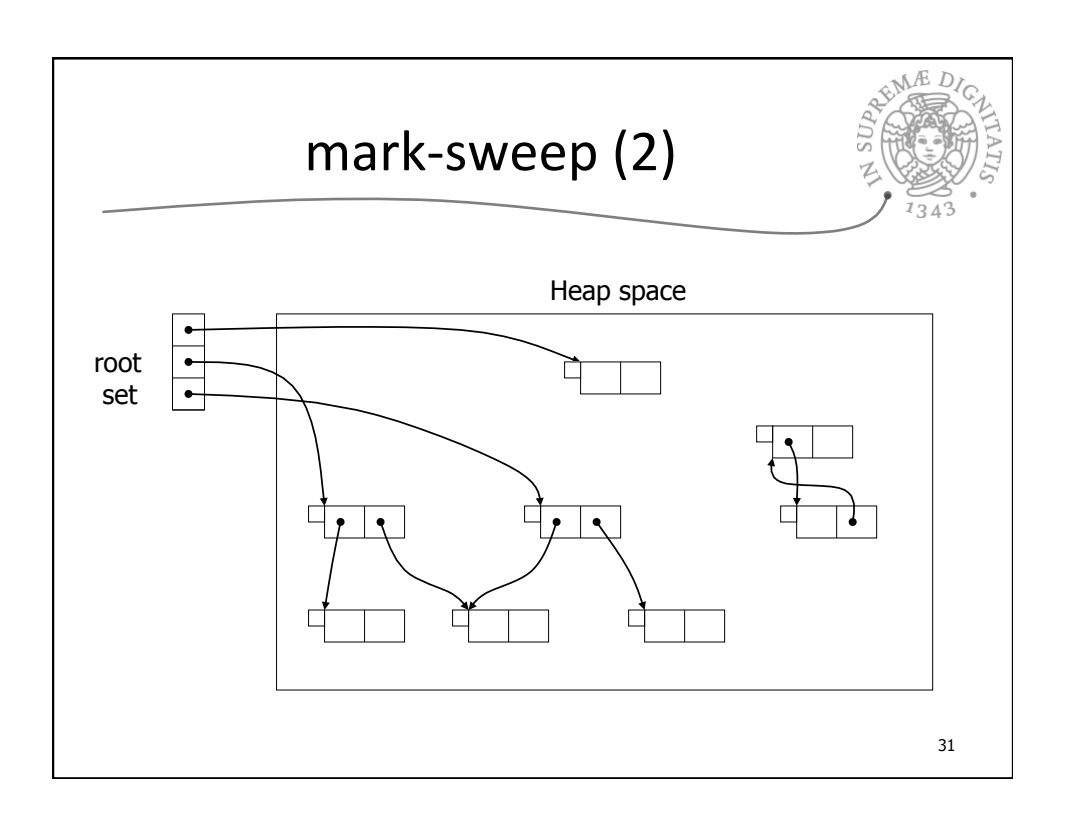

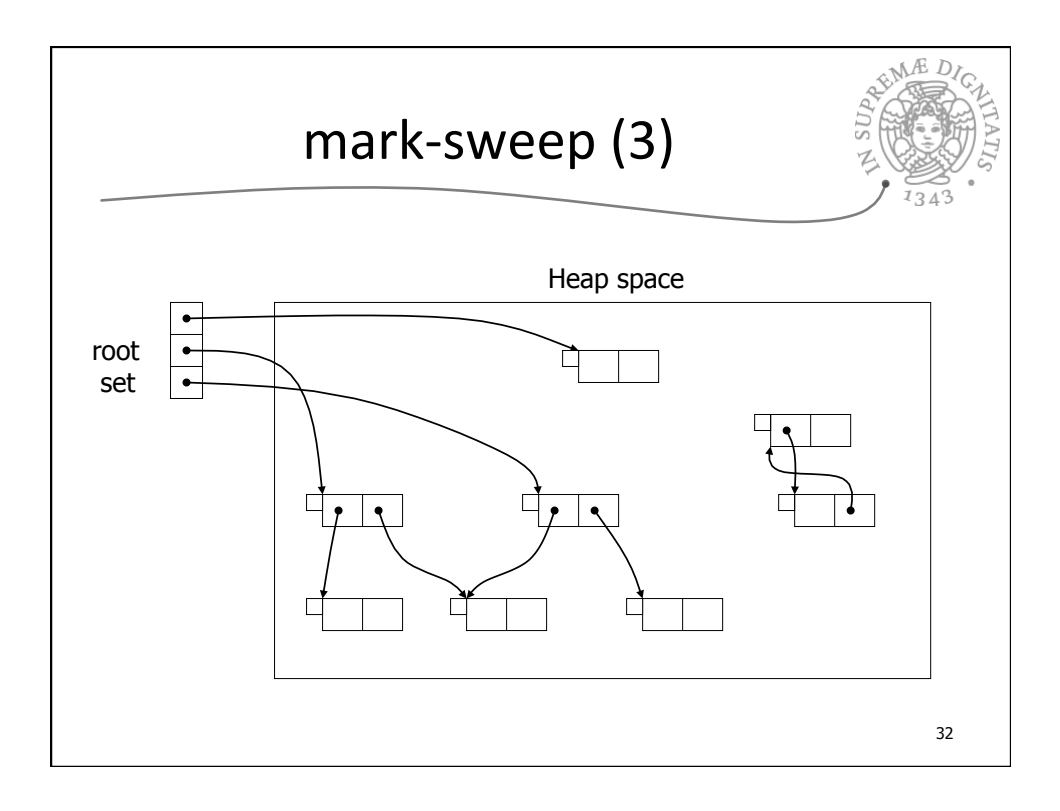

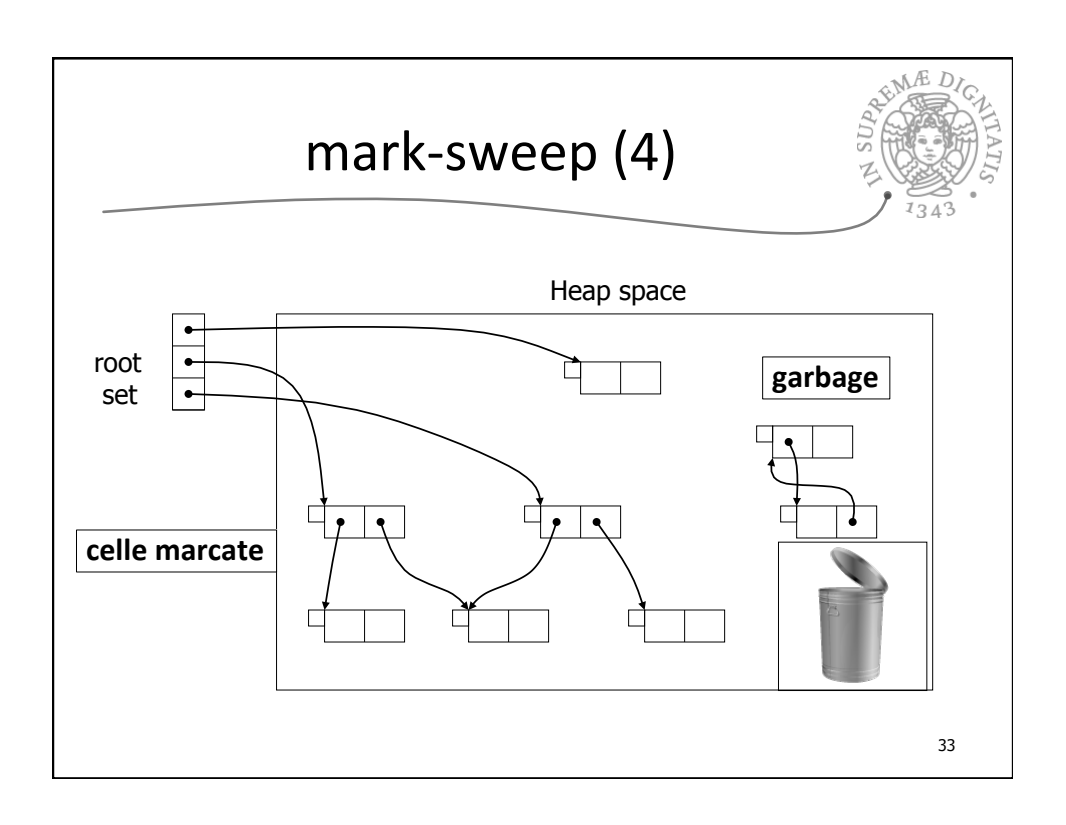

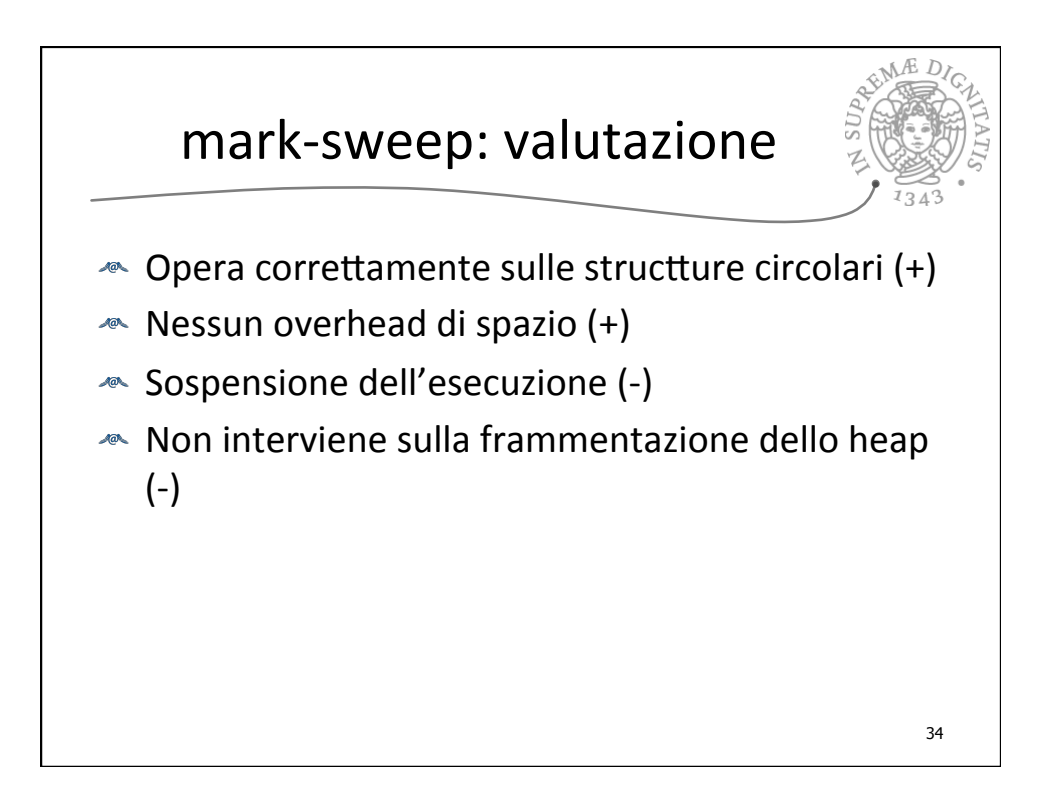

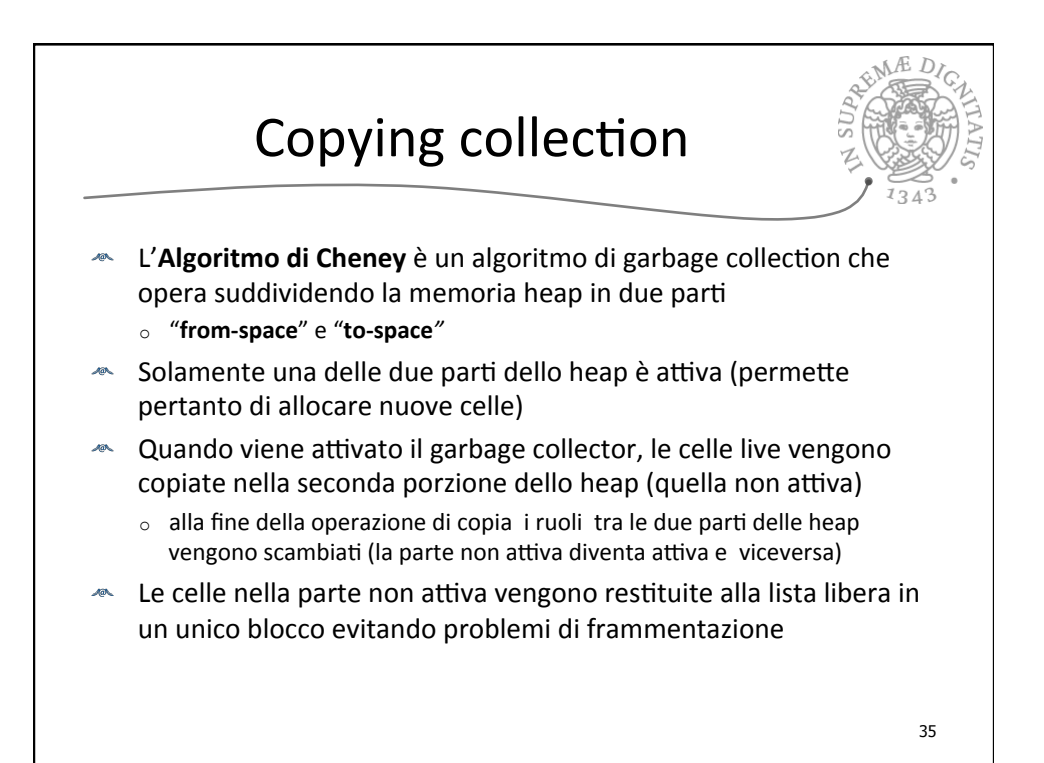

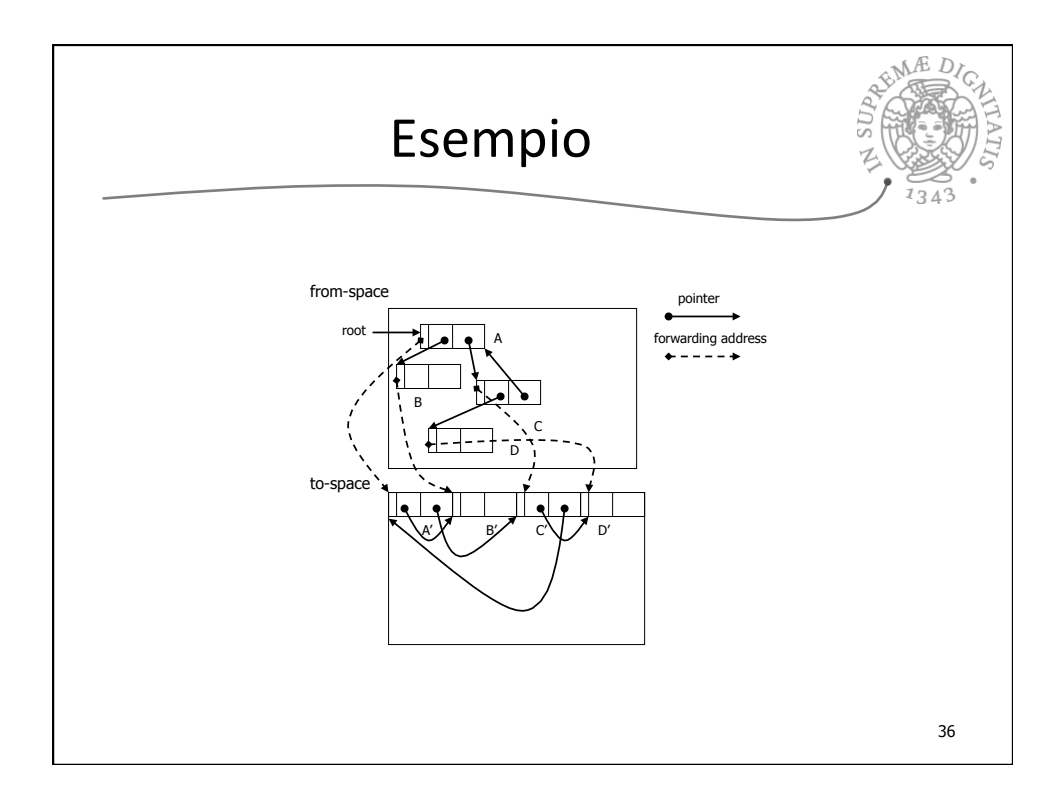

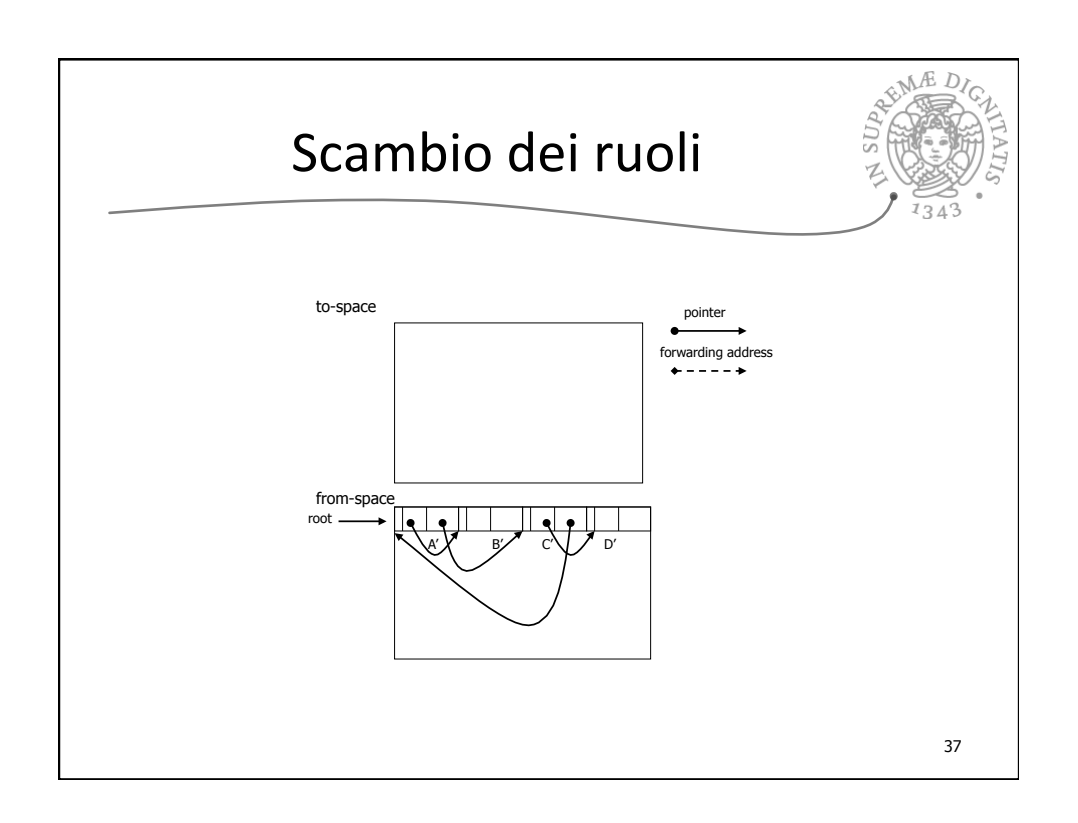

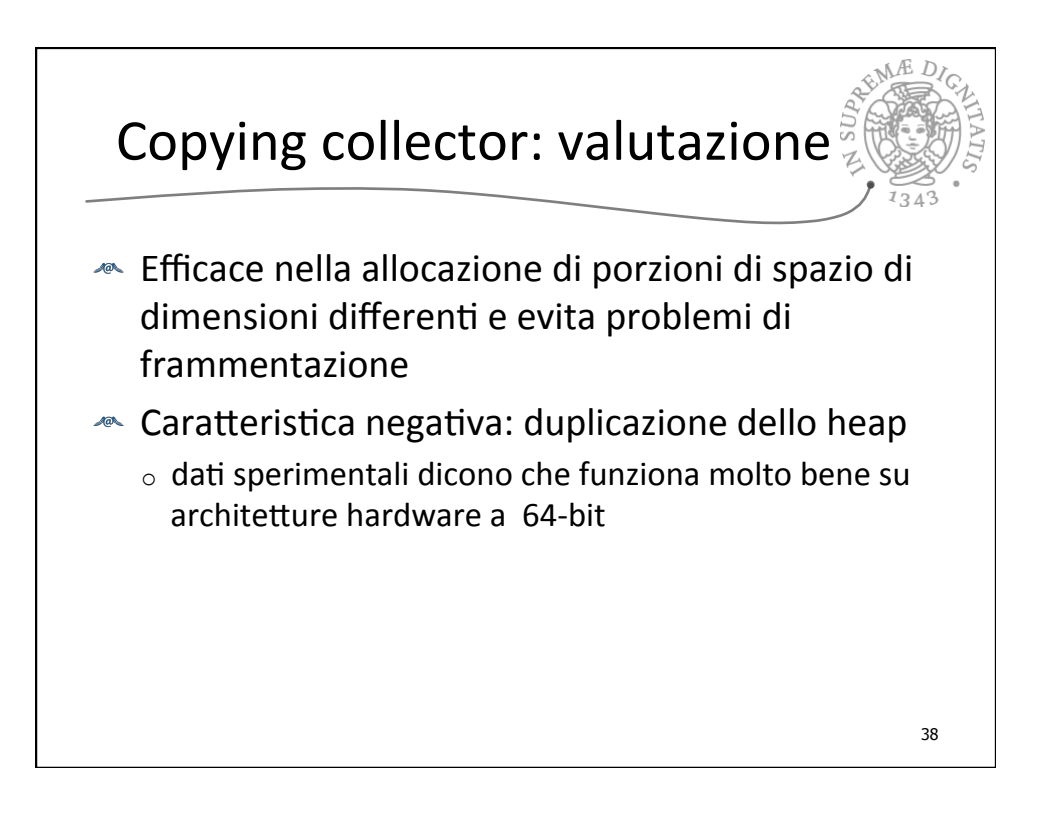

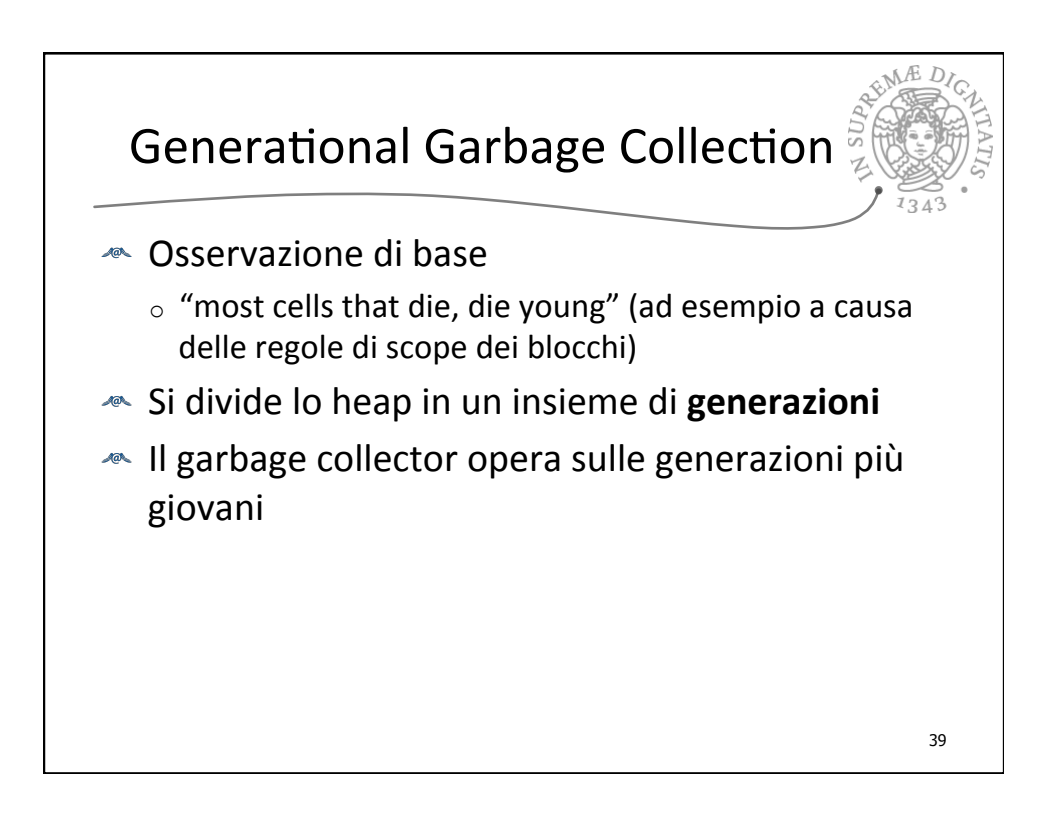

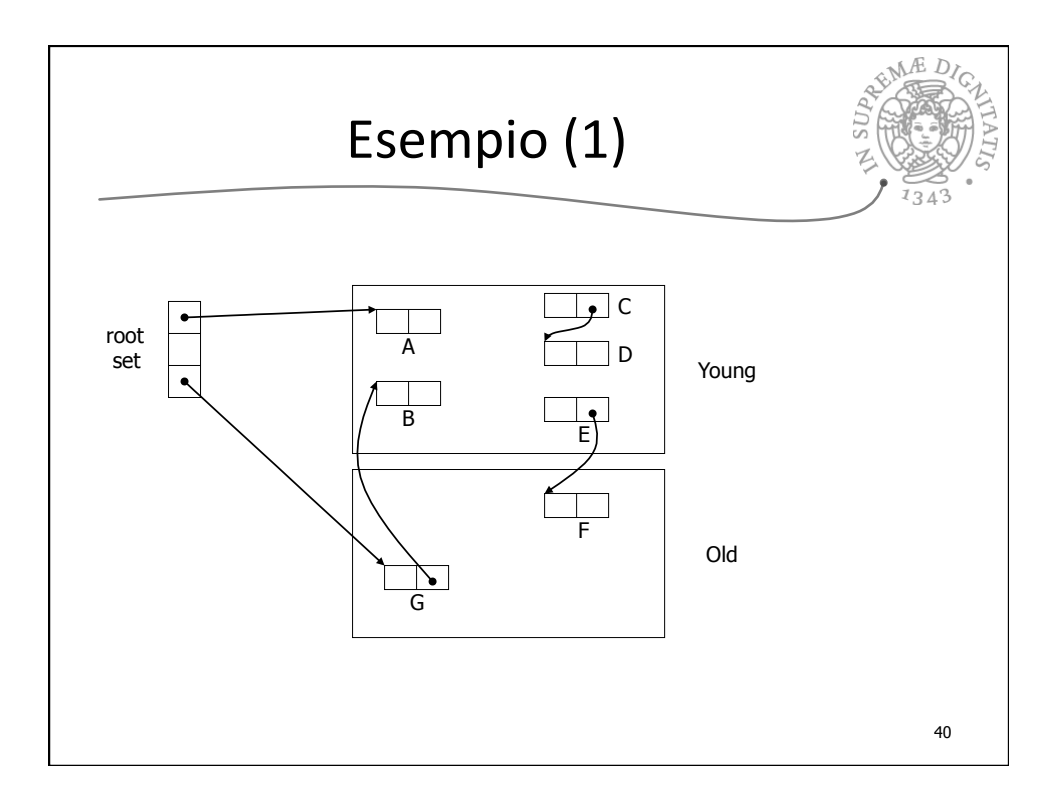

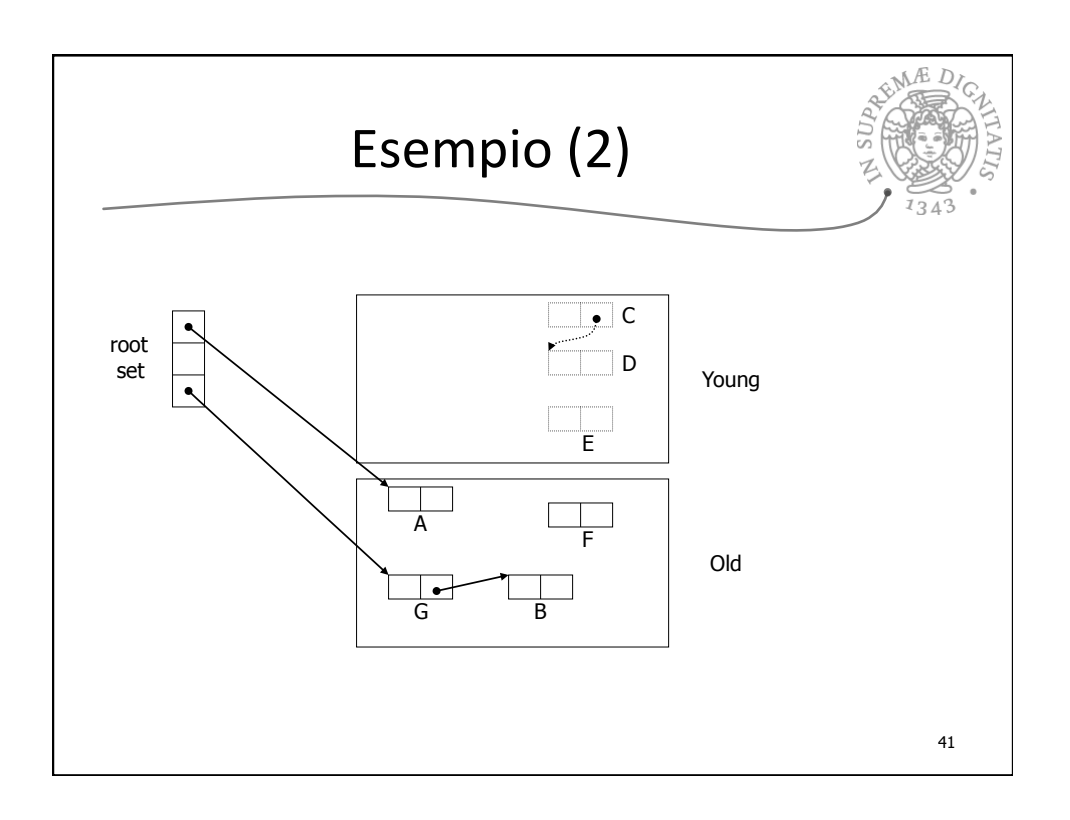

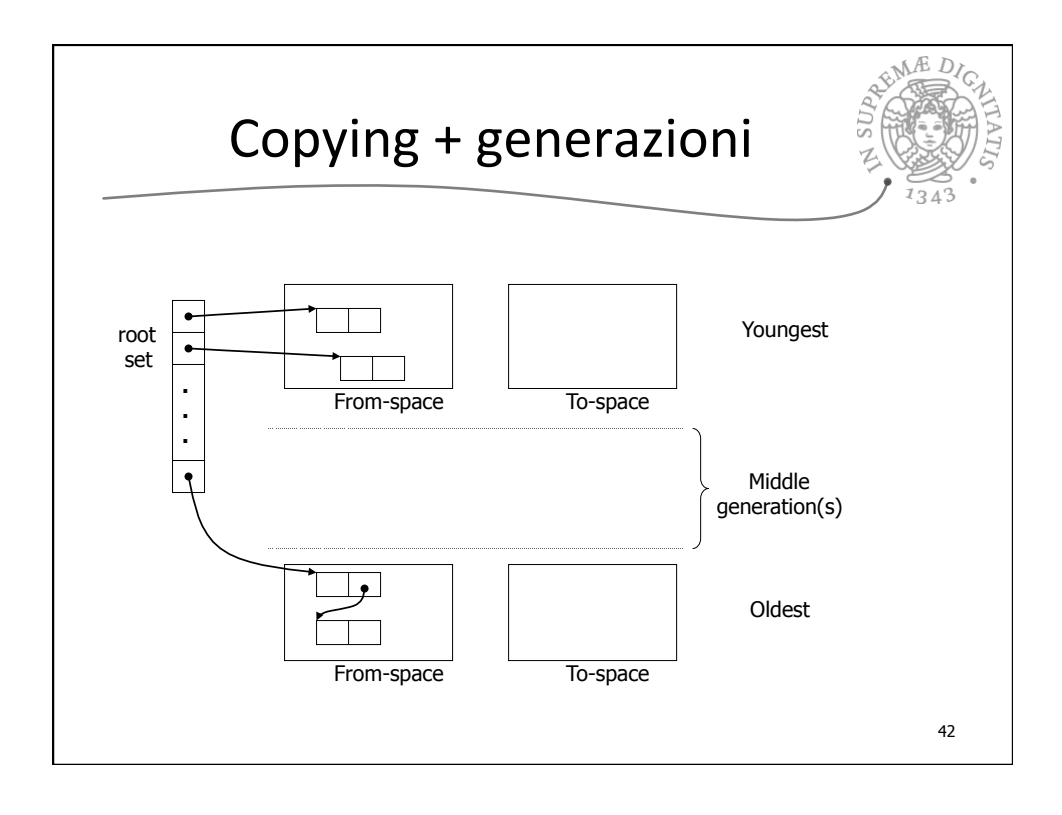

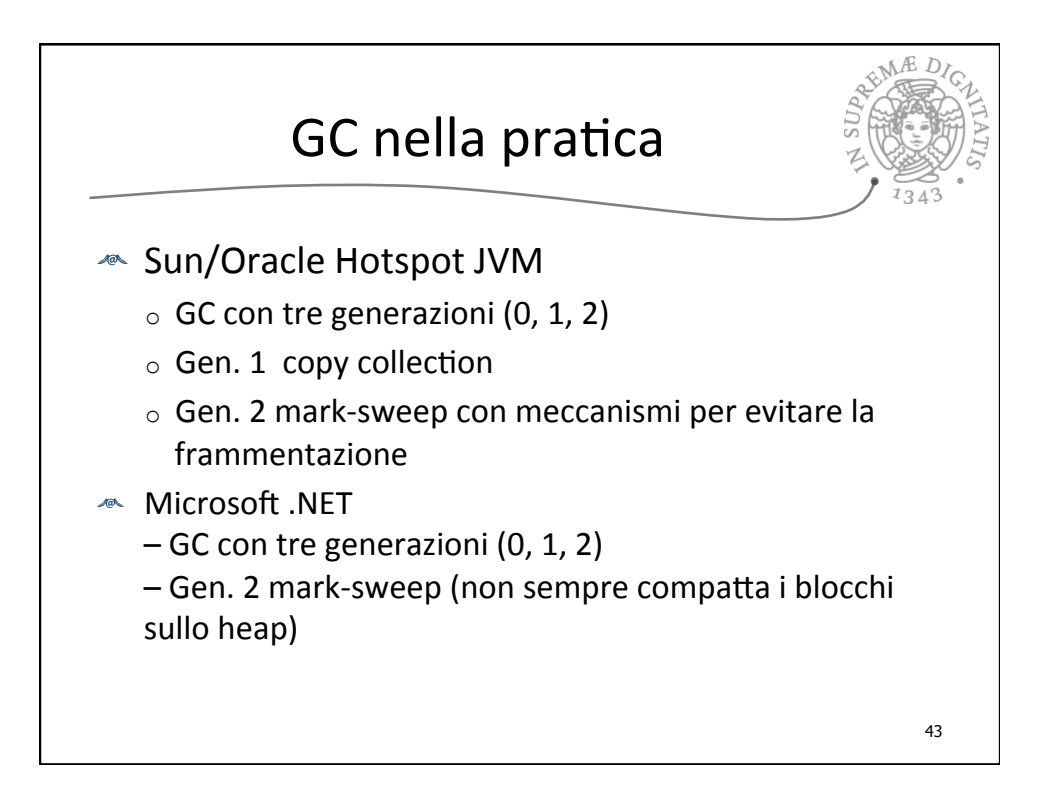